Министерство образования и науки Российской Федерации Федеральное государственное автономное образовательное учреждение высшего образования «Южно-Уральский государственный университет (национальный исследовательский университет)» Институт «Высшая школа экономики и управления» Кафедра «Информационные технологии в экономике»

ПРОЕКТ ПРОВЕРЕН ДОПУСТИТЬ К ЗАЩИТЕ Рецензент, директор АНП ДПО «ЦПК Заведующий кафедрой, д.т.н., с.н.с. БИЗНЕС СЕМИНАРЫ»

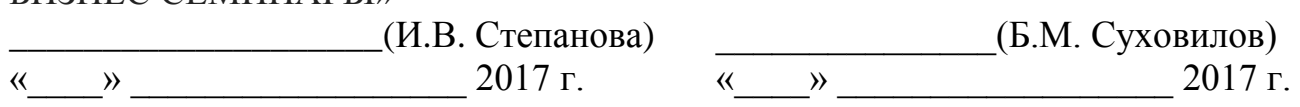

Автоматизация процесса управления взаимоотношениями с клиентами на базе Zoho CRM

ПОЯСНИТЕЛЬНАЯ ЗАПИСКА К ВЫПУСКНОЙ КВАЛИФИКАЦИОННОЙ РАБОТЕ ЮУрГУ–38.03.05.2017.534.ПЗ ВКР

> Руководитель проекта, ст. преп. \_\_\_\_\_\_\_\_\_\_\_\_\_\_\_\_\_(А.В. Мокеев) «\_\_\_\_» \_\_\_\_\_\_\_\_\_\_\_\_\_\_\_\_\_ 2017 г.

> Автор проекта, студент группы ЭУ – 412 \_\_\_\_\_\_\_\_\_\_\_\_\_\_\_\_(А.А. Кузнецов)  $\frac{1}{2017 \text{ r.}}$

Нормоконтролер, к.т.н., доцент \_\_\_\_\_\_\_\_\_\_\_\_\_\_\_\_\_\_\_(Е.В. Бунова)  $\frac{1}{(x - x)^2}$  2017 г.

## АННОТАЦИЯ

Кузнецов А.А. Автоматизация процесса управления взаимоотношениями с клиентами на базе Zoho CRM. – Челябинск: ЮУрГУ, ЭУ-412, 2017. 67 с., 18 ил., 24 табл., библиографический список – 17 наим.

Выпускная квалификационная работа посвящена автоматизации процесса управления взаимоотношениями с клиентами на базе Zoho CRM организации АНП ДПО «ЦПК БИЗНЕС СЕМИНАРЫ».

В работе приведены материалы исследования организации с точки зрения процессного подхода, приводится анализ модели AS-IS и сделаны предложения по реорганизации бизнес-процессов, которые послужили основой для разработки модели предполагаемых изменений TO-BE.

Проведено обоснование выбора проектных решений.

Также описывается исследуемая информационная система и ее составляющие, принципы и методология ее построения. Рассматривается подробно программа информационной системы.

Рассчитаны затраты на разработку системы и обоснована экономическая эффективность от результатов внедрения дипломной работы.

# ОГЛАВЛЕНИЕ

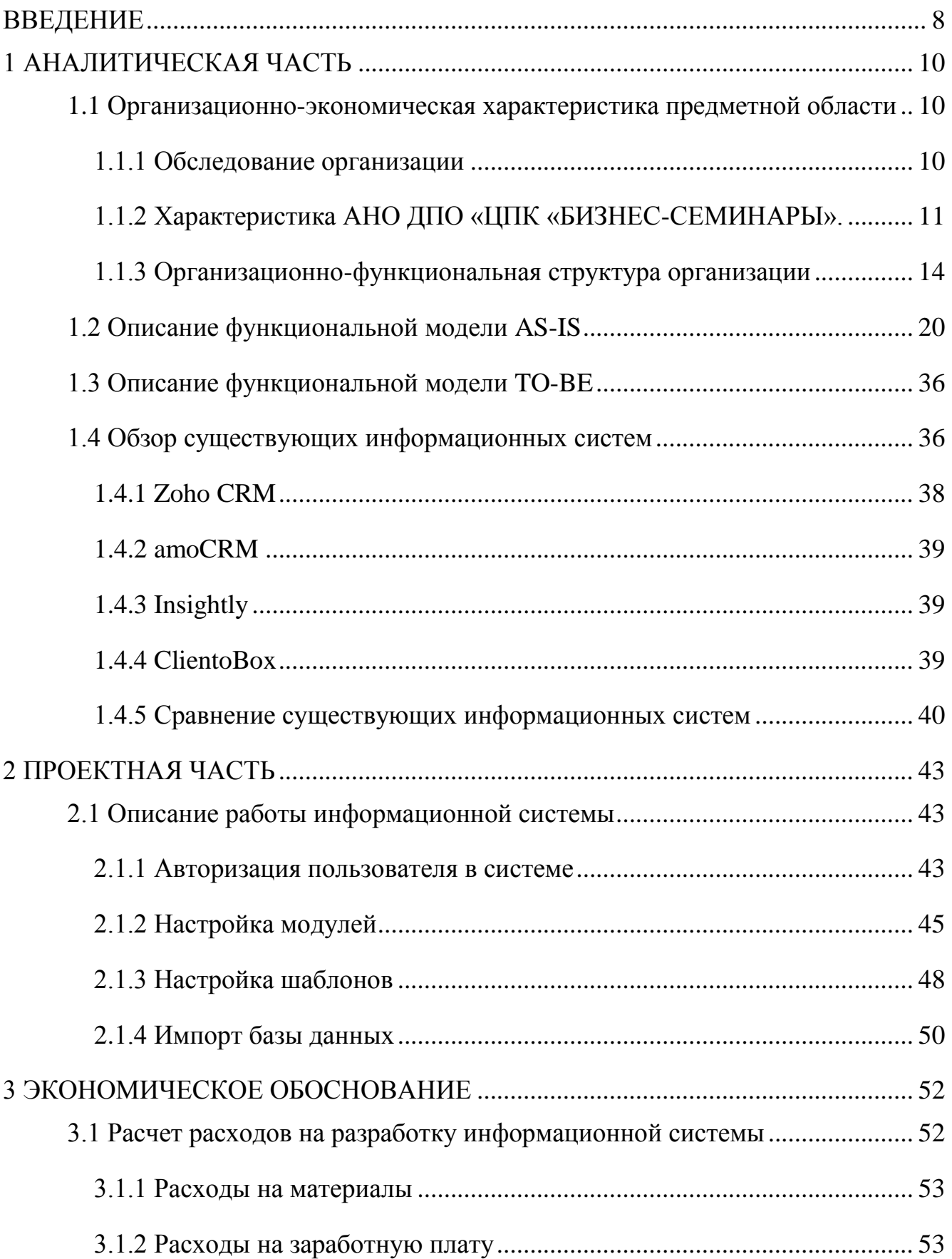

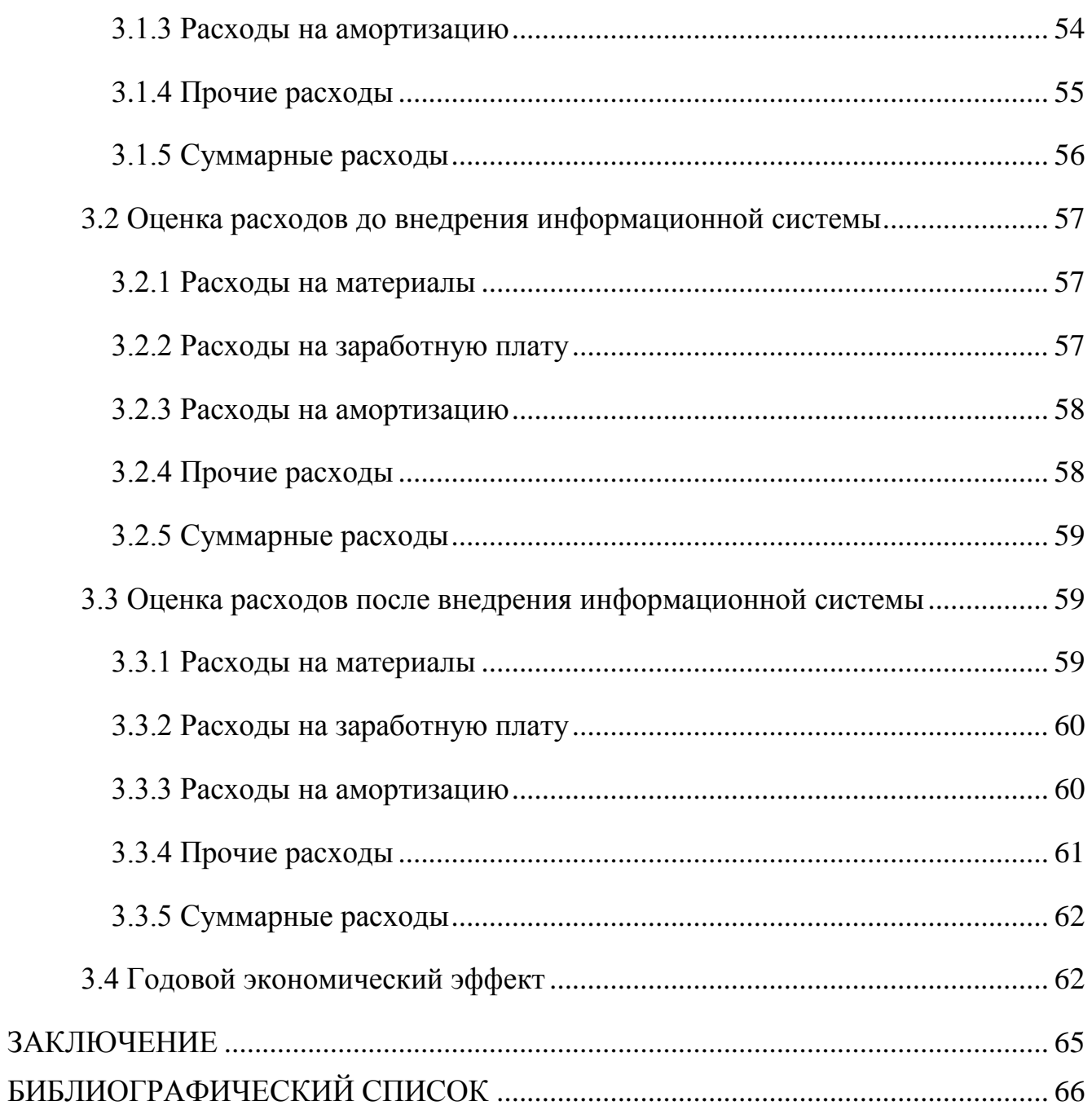

### **ВВЕДЕНИЕ**

<span id="page-4-0"></span>российской Современный этап развития экономики характеризуется увеличением конкуренции, повышением сложности рыночных отношений и интеграции российских предприятий в мировую финансово-экономическую систему. Эти процессы поставили перед российскими предприятиями ряд новых требований, наиболее существенными из которых является необходимость принятия точных, качественных и своевременных маркетинговых управленческих решений для привлечения новых и удержания существующих клиентов, что в итоге окажет влияние на эффективность функционирования предприятия, создание дополнительного дохода и увеличение рентабельности бизнеса. Все это обусловливает научный и практический интерес к повышению эффективности работы с клиентами. Качество обслуживания клиентов - наиболее значимые факторы успеха каждого предприятия. Высокий уровень сервиса приводит к увеличению количества лояльных клиентов, формирует благоприятный имидж предприятия, что, в свою очередь, приводит к росту его финансовых показателей. Процесс построения взаимоотношений с клиентами приобретает все более значимое место для развития бизнеса. Вместе с тем, это способствовало появлению ряда программных продуктов, облегчающих этот процесс. В этой связи актуально Relationship **CRM** (Customer) Management применение управление  $\equiv$ взаимоотношениями с клиентами), т.е. направленной на построение устойчивого бизнеса бизнес-стратегии, концепции  $\overline{M}$ ядром которой является "клиентоориентированный" подход.

Цель дипломной работы - повышение эффективности работы с клиентами.

Для достижения поставленной цели необходимо выполнить следующие задачи:

- провести анализ организационной структуры предприятия;  $\,$
- сформировать модель бизнес-процессов AS-IS;
- провести анализ модели бизнес-процессов AS-IS и построить модель TO-BE;  $\equiv$  .
- провести анализ и сравнение существующих информационных систем;
- внедрение готового программного решения;

– провести технико-экономическое обоснование целесообразности внедрения готовой информационной системы.

Объект исследования: АНО ДПО «ЦПК «БИЗНЕС-СЕМИНАРЫ».

Предмет исследования: автоматизированный процесс управления взаимоотношениями с клиентами.

## <span id="page-6-0"></span>1 АНАЛИТИЧЕСКАЯ ЧАСТЬ

### <span id="page-6-1"></span>1.1 Организационно-экономическая характеристика предметной области

В качестве предметной области данной дипломной работы была выбрана деятельность организации АНО ДПО «ЦПК «БИЗНЕС-СЕМИНАРЫ».

### <span id="page-6-2"></span>1.1.1 Обследование организации

Обследование организации является необходимым и первым этапом стадии формулировки и анализа требований. Цель выполнения которого состоит в необходимости сформировать представление о деятельности организации, выявить бизнес процессы протекающих на организации, выяснить и описать распределение функций между подразделениями, собрать информацию для проведения дальнейшего анализа и создания функциональных моделей.

Обследование организации осуществлялось с помощью двух методов:

1. Устный опрос.

Во время устного опроса у спрашивающего налицо личный контакт с отвечающим, т.е. он имеет возможность видеть, как отвечающий реагирует на тот или другой вопрос. Наблюдатель может в случае надобности задавать различные дополнительные вопросы и таким образом получить дополнительные данные по некоторым неосвещенным вопросам. Устные опросы дают конкретные результаты, и с их помощью можно получить исчерпывающие ответы на сложные вопросы, интересующие исследователя.

2. Письменный опрос.

В основе письменного опроса лежит заранее разработанный вопросник (анкета), а ответы опрашиваемых на все позиции вопросника, составляют искомую эмпирическую информацию.

Также для получения информации об организационно-функциональной организации структуре использовались документы. регламентирующие деятельность структурных единиц - «должностные инструкции», «штатное расписание», «методологические инструкции по качеству», «устав организации».

Результаты обследования приведены ниже и послужили основой для создания моделей бизнес процессов AS-IS и TO-BE.

<span id="page-7-0"></span>1.1.2 Характеристика АНО ДПО «ЦПК «БИЗНЕС-СЕМИНАРЫ».

Автономная некоммерческая организация дополнительного профессионального образования «Центр повышения квалификации «БИЗНЕС-СЕМИНАРЫ», является негосударственным образовательным учреждением дополнительного образования взрослых.

Деятельность Центра осуществляется в соответствии с Конституцией Российской Федерации, Гражданским кодексом Российской Федерации, Федеральным законом «О некоммерческих организациях», Законом Российской Федерации «Об образовании», типовыми положениями, утвержденными Правительством Российской Федерации, иными законами и нормативными правовыми актами, нормативными правовыми актами Минобразования России и настоящим Уставом.

Центр является юридическим лицом с момента его государственной регистрации, имеет самостоятельный баланс, расчетный счет, в том числе валютный, и другие счета в банковских и иных кредитных организациях, круглую печать со своим полным наименованием на русском языке, угловой штамп, бланки со своим наименованием, эмблему и другие необходимые реквизиты и атрибутику.

Право на осуществление образовательной деятельности и льготы, установленные законодательством Российской Федерации, возникает у Центра с момента получения соответствующей лицензии в течение срока ее действия.

Срок деятельности Центра не ограничен.

Полное наименование Центра: Автономная некоммерческая организация дополнительного профессионального образования «Центра повышения квалификации «БИЗНЕС-СЕМИНАРЫ».

Сокращенное наименование Центра: АНО ДПО «ЦПК «БИЗНЕС-СЕМИНАРЫ».

Место нахождения Центра: Российская Федерация, 125212, г. Москва, ул. Выборгская, д. 16, корп. 1.

Центр реализует программы дополнительного профессионального образования взрослых с целью наиболее полного удовлетворения образовательных потребностей граждан, повышения их профессионализма и совершенствования деловых качеств.

Цели и задачи центра:

- удовлетворение потребностей государства и общества в квалифицированных специалистах по управлению предприятием, управлению финансами, экономики, юриспруденции, бухгалтерскому учету и налогообложению, управлению персоналом и кадрами в связи с повышением требований к уровню квалификации и необходимостью освоения современных методов решения профессиональных задач, совершенствования их деловых качеств, подготовки их к выполнению новых трудовых функций;
- профессиональная подготовка кадров, отвечающая потребностям государства, общества и граждан сегодня и способная оперативно реагировать на их изменение в будущем;
- осуществление образовательной деятельности в регионах РФ, странах СНГ и дальнего зарубежья, за счет создания собственных факультетов и филиалов;
- внедрение систем непрерывного повышения квалификации;
- обеспечение социальной и территориальной мобильности обучаемых, доступ различных групп населения к качественному образованию.

Центр осуществляет деятельность по следующим направлениям дополнительного образования (повышения квалификации):

– организация и осуществление различных форм профессиональной подготовки, переподготовки и аттестации специалистов (в том числе международной);

- организация и осуществление деятельности по повышению квалификации специалистов;
- обучение по образовательным программам дополнительного образования;
- организация и проведение семинаров, конференций, конгрессов, съездов;
- организация и проведение конкурсов, смотров, фестивалей, выставок, ярмарок и других мероприятий;
- организация консультационных услуг и маркетинговых исследований по вопросам коммерческой деятельности, финансов и управления;
- разработка и реализация новых, в том числе авторских, образовательных методик и программ;
- привлечение к учебному процессу квалифицированных специалистов;
- постоянное повышение эффективности и совершенствование качества обучения;
- осуществление научного и технического сотрудничества, укрепление взаимосвязей в области учебного процесса с иностранными образовательными учреждениями;
- осуществление издательской деятельности, подготовка и издание учебных пособий, методических рекомендаций, информационных вестником;
- осуществление других видов деятельности, не запрещенных и не противоречащих действующему законодательству РФ.

Центр, помимо оказания образовательных услуг, в рамках реализации дополнительных программ оказывает потребителям иные сопутствующие услуги:

- информационно-консультационные услуги;
- обеспечение питанием;
- обеспечение проживанием;
- организация дополнительного медицинского обслуживания;
- услуги по физическому воспитанию и развитию;

– организация досуговой деятельности, включая проведение театральноконцертных, зрелищных, спортивных, культурно-просветительных, развлекательных и праздничных мероприятий.

Центр вправе осуществлять предпринимательскую деятельности, не запрещенную законодательством РФ лишь постольку, поскольку это служит достижению целей, ради которых Центр создан, соответствующую этим целям и не запрещенную законодательством РФ.

К предпринимательской деятельности Центра относятся:

- торговля покупными товарами;
- оказание посреднических услуг;
- долевое участие в деятельности других учреждений (в том числе образовательных) и организаций;
- приобретений акций, облигаций, иных ценных бумаг и получение доходов (дивидендов, процентов) по ним;
- ведение приносящих доход иных внереализационных операций, непосредственно не связанных с собственным производством предусмотренной уставом продукции, работ, услуг, и с их реализаций.

Содержание образования в Центре определяется образовательными программами, разрабатываемыми и реализуемыми Центром самостоятельно, в соответствии с учебным планом и примерными образовательными программами.

<span id="page-10-0"></span>1.1.3 Организационно-функциональная структура организации

Центр самостоятельно формирует свою структуру.

Создание и ликвидация структурных подразделений осуществляется приказом Директора на основании решения Совета Центра.

Структура и функции структурных подразделений Центра определяется положениями, утверждаемыми Директором.

Минимальный размер заработной платы работников установлен государством. Максимальный размер заработной платы не ограничен.

Персонал Центра комплектуется из российских и иностранных граждан.

Работники Центра имеют право:

- на повышение профессиональной и педагогической квалификации за счет средств Центра;
- на пользование информационным и методическим фондами Центра, услугами учебных, методических, социально-бытовых и других подразделений Центра;
- на участие в формировании содержания образовательных программ, выбор методов и средств обучения, наиболее полно отвечающих их индивидуальным особенностям и обеспечивающих высокое качеств учебного и научного процессов.

Работники центра обязаны:

- соблюдать настоящий Устав и правила внутреннего распорядка Центра;
- строго следовать нормам профессиональной этики;
- обеспечивать необходимый профессиональный уровень свой деятельности, гарантирующий соблюдение прав обучающихся, способствующий успешной реализации образовательных программ;
- качественно выполнять возложенные на них функциональные обязанности и работы, указанные в должностных инструкциях, контрактах, квалификационных характеристиках и других нормативных актах.

Учебная нагрузка для преподавательского состава устанавливается приказом Директора в зависимости от их квалификации и занимаемой должности и не может превышать 900 часов за один учебный год.

Правила внутреннего распорядка утверждаются общим собранием коллектива Центра по представлению администрации после предварительного рассмотрения на Совете.

Условия оплаты труда, режим работы и отдыха работников Центр, их социальное обеспечение и социальное страхование регулируются нормами законодательства РФ и/или заключаемыми с ними трудовыми договорами (контрактами).

На рисунке 1 представлена структурная схема организации АНО ДПО «ЦПК «БИЗНЕС-СЕМИНАРЫ».

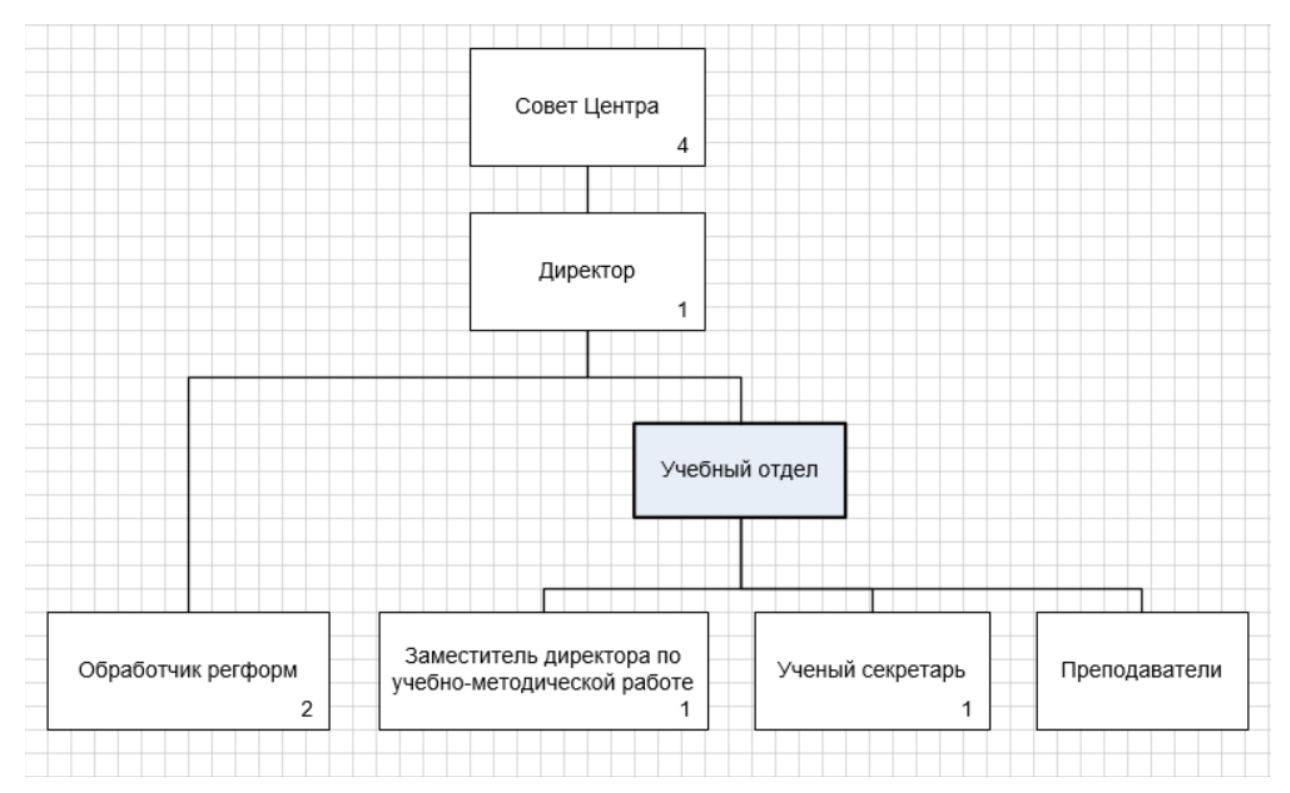

Рисунок 1 – Структурная схема организации АНО ДПО «ЦПК «БИЗНЕС-СЕМИНАРЫ»

Руководство Центром осуществляет Совет, являющийся коллегиальным высшим органом управления, который формируется Учредителем Центра. В состав Совета Центра входят Учредитель, представитель Учредителя, Директор (по должности) и иные лица.

Срок полномочий Совета составляет 5 лет. Первоначальный состав Совета формируется Учредителем, в последующем – Совет сам принимает членов в свой состав и исключает членов из состава.

Первоначально Директор Центра назначается Учредителем Центра, впоследствии Директор Центра назначается Советом Центра с правом продления срока полномочий. Срок полномочий Директора Центра – 5 лет. Директор без доверенности действует от имени Центра и представляет его интересы. Директор подотчетен Совету Центра и после своего избрания входит в него по должности.

Права и обязанности Директора конкретизируются в контракте, разработанным на основе действующего законодательства и утвержденном на Совете. Совет вправе передавать часть своих полномочий Директору, зафиксировав это протоколом-соглашением, кроме вопросов, отнесенных настоящим Уставом и действующим законодательством к исключительной компетенции Совета, как высшего органа управления.

Директор осуществляет:

- оперативное руководство Центром в соответствии с его Уставом, основными целями и функциями;
- несет полную ответственность за результаты работа Центра перед Советом;
- представляет на ознакомление Совета Центра проекты программ, планов, правил, положений, предусмотренных настоящим Уставом, а также отчеты об их исполнении, в том числе, не позднее трех месяцев после окончания финансового года, представляет годовой баланс и годовой отчет о выполнении финансового плана;
- распоряжается имуществом Центра;
- представляет Центр во всех учреждениях, предприятиях, организациях, открывает в банках расчетные и другие счета, выдает доверенности, осуществляет подпись платежных поручений;
- самостоятельно заключает договоры и контракты;
- утверждает штатное расписание;
- применяет меры поощрения работников и слушателей и налагает на них взыскания в соответствии с Правилами внутреннего распорядка;
- устанавливает в соответствии с законодательством РФ размеры, формы заработной платы;
- принимает и увольняет работников в соответствии со штатным расписанием и действующим законодательством;
- обеспечивает соблюдение Правил внутреннего распорядка;

- принимает решения и издает приказы по оперативным вопросам внутренней деятельности Центра;
- утверждает положения и правила Центра;
- устанавливает порядок приема на работу, систему оплаты труда работников, контроля качества их работ и т.д.;
- устанавливает ставки почасовой оплаты труда, должностные оклады, надбавки и стимулирующие доплаты;
- устанавливает структуру управления Центром, распределение должностных обязанностей, штатное расписание;
- осуществляет контроль за учебным процессом, работой подразделений и сотрудником Центра непосредственно или через специально создаваемые органы и комиссии;
- осуществляет подготовку других необходимых материалов и предложений для рассмотрения Советом Центра и Ученым Советом и обеспечивает выполнение принятых ими решений.

В связи с производственной необходимостью и с целью оперативного взаимодействия с контролирующими органами обязанности главного бухгалтера возложены на директора. Ответственность за правильность осуществления финансово-хозяйственной деятельности Центра несет Директор Центра в соответствии с действующим законодательством.

Часть своих полномочий Директор может делегировать своему заместителю – заместителю Директора по учебно-методической работе и другим лицам, действующим на основании доверенностей.

Заместитель Директора по учебно-методической работе назначается на должность и освобождается от должности Директором.

Выполнение возложенных на него функций Директор осуществляет с помощью создаваемого им рабочего органа – Учебного отдела. В состав Учебного отдела входят заместитель Директора по учебно-методической работе, ученый секретарь Ученого Совета Центра и преподаватели.

В Центре создается Ученый Совет, утверждаемый Советом на 1 год с последующей пролонгацией. Количество членов Ученого Совета устанавливается Советом.

Свою работу Ученый Совет проводит в порядке, определяемом Положением об Ученом Совете, утверждаемым Советом.

Ученый Совет подотчетен в своей деятельности Совету Центра.

Председателем Ученого Совета является – Заместитель директора по учебнометодической работе Центра.

В компетенцию Ученого Совета входит решение следующих вопросов:

- принятие решений по всем важнейшим вопросам организации учебного процесса, научных исследований Центра;
- разработка положения о порядке приема в Центр;
- принятие порядка разработки и утверждения учебных планов и образовательных программ, годовых календарных учебных графиков, планов издательской деятельности;
- представление к ученым званиям;
- утверждение основных направлений научно-исследовательской работы, выдвижение научных проектов;
- утверждение тематических планов в рамках инициативных поисковых исследований;
- утверждение и конкурсное распределение грантов;
- Ученый Совет вправе принимать решения и по другим вопросам деятельности Центра, отнесенными Попечительским советом к его компетенции.

Непосредственно руководство Центром осуществляет Директор, который самостоятельно решает все вопросы деятельности Центра за исключением вопросов, отнесенных настоящим Уставом к компетенции других органов управления Центром.

Преподаватели Центра имеют право:

- самостоятельно определять методику обучения;
- вносить предложения по совершенствованию учебных планов и программ;
- определять формы промежуточной аттестации слушателей;
- участвовать в научно-методической и других видах деятельности Центра;
- обращаться к Учредителям по любым вопросам деятельности Центра.

Преподаватели Центра обязаны:

- соблюдать Устав, правила внутреннего распорядка, условия трудового договора (контракта), в том числе не разглашать конфиденциальную информацию о работе Центра;
- систематически повышать свой профессиональный уровень.
- <span id="page-16-0"></span>1.2 Описание функциональной модели AS-IS

После обследования организации была построена модель бизнес-процессов. Для создания модели бизнес-процессов необходимо знать не только как работает управление в целом, как она взаимодействует с внешними организациями, но и как организована деятельность на каждом рабочем месте.

Деятельность Центра состоит из следующего перечня бизнес-процессов:

- 1. Управляющий: управление деятельностью центра.
- 2. Основной: организация и проведение семинаров (мастер-классов).
- 3. Вспомогательный: реклама, маркетинг и продажи; финансово хозяйственная деятельность.

На основании обработки этой информации была составлена модель AS-IS бизнес-процессов АНО ДПО «ЦПК «БИЗНЕС-СЕМИНАРЫ».

При построении модели бизнес-процессов организации первым шагом стало создание контекстной диаграммы. На рисунке 2 изображена контекстная диаграмма деятельности АНО ДПО «ЦПК «БИЗНЕС-СЕМИНАРЫ». При выполнении процесса осуществляется взаимодействие с внешней средой по входу, выходу, управлению и механизмам (взаимодействия и их описания описаны ниже в таблицах 1, 2, 3, 4).

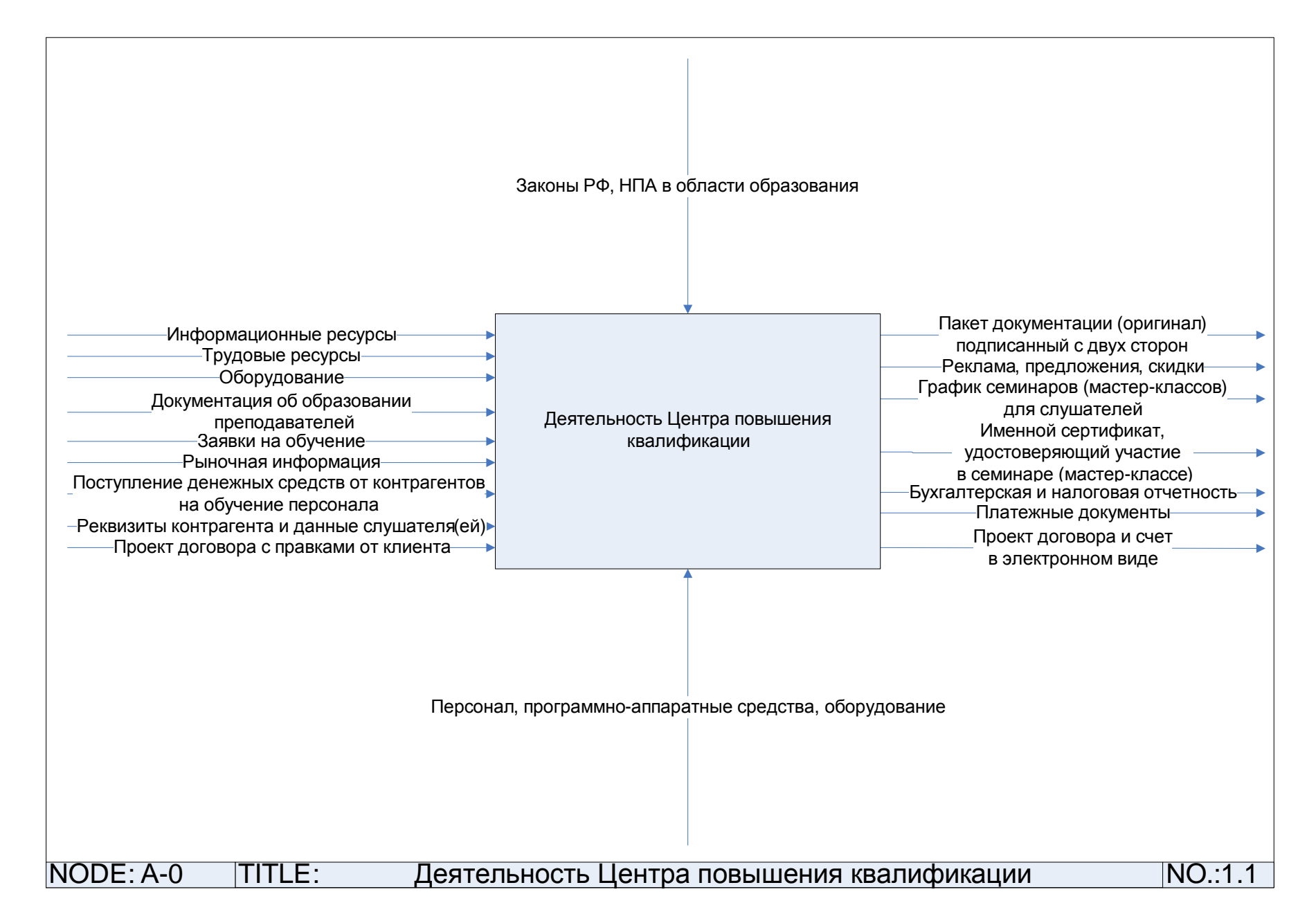

Рисунок 2 – Контекстная диаграмма деятельности АНО ДПО «ЦПК «БИЗНЕС-СЕМИНАРЫ»

Таблица 1 – Взаимодействия по входу

| Вход                               | Описание                           |
|------------------------------------|------------------------------------|
| Информационные ресурсы             | Информация, поступающая извне      |
| Трудовые ресурсы                   | Новые работники                    |
| Оборудование                       | Оборудования для ведения           |
|                                    | деятельности организации           |
| Документации об образовании        | Документы, на основании которых    |
| преподавателей                     | можно вести образовательную        |
|                                    | деятельность                       |
| Заявки на обучение                 | Заявки, поступающие в организацию  |
|                                    | на обучение персонала              |
| Рыночная информация                | Анализ конкурентов                 |
| Поступление денежных средств от    | Денежные средства, поступающие от  |
| контрагентов на обучение персонала | контрагентов на обучение персонала |
| Реквизиты контрагента и данные     | Информация о контрагентах и        |
| слушателя(ей)                      | слушателях                         |
| Проект договора с правками от      | Документ, поступающий в            |
| клиента                            | организацию с правками от          |
|                                    | контрагента                        |

Таблица 2 – Взаимодействия по выходу

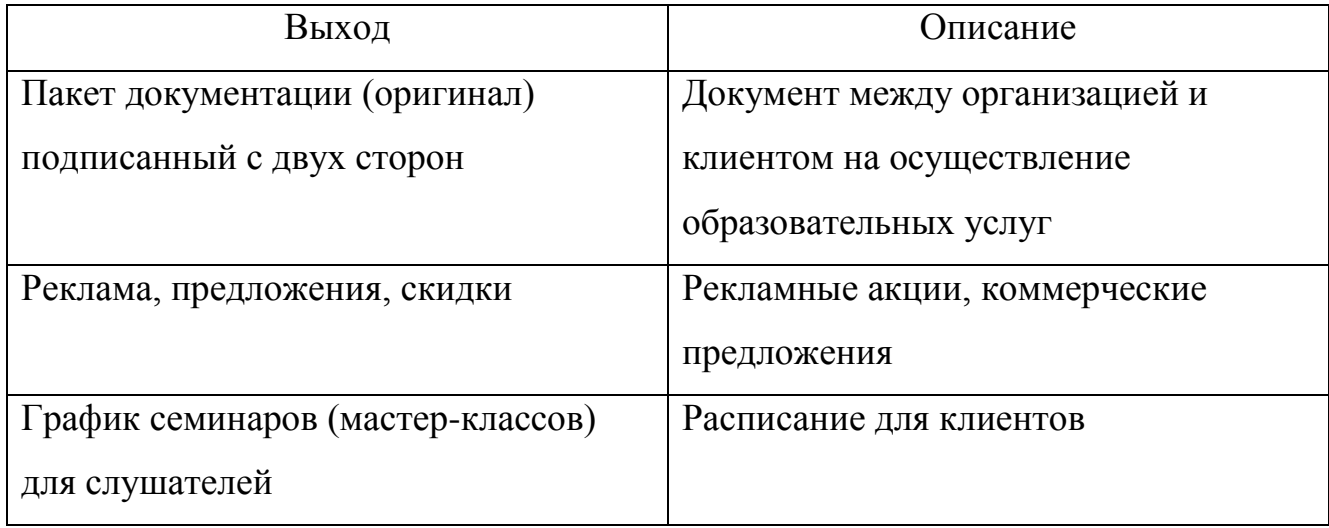

Окончание таблицы 2

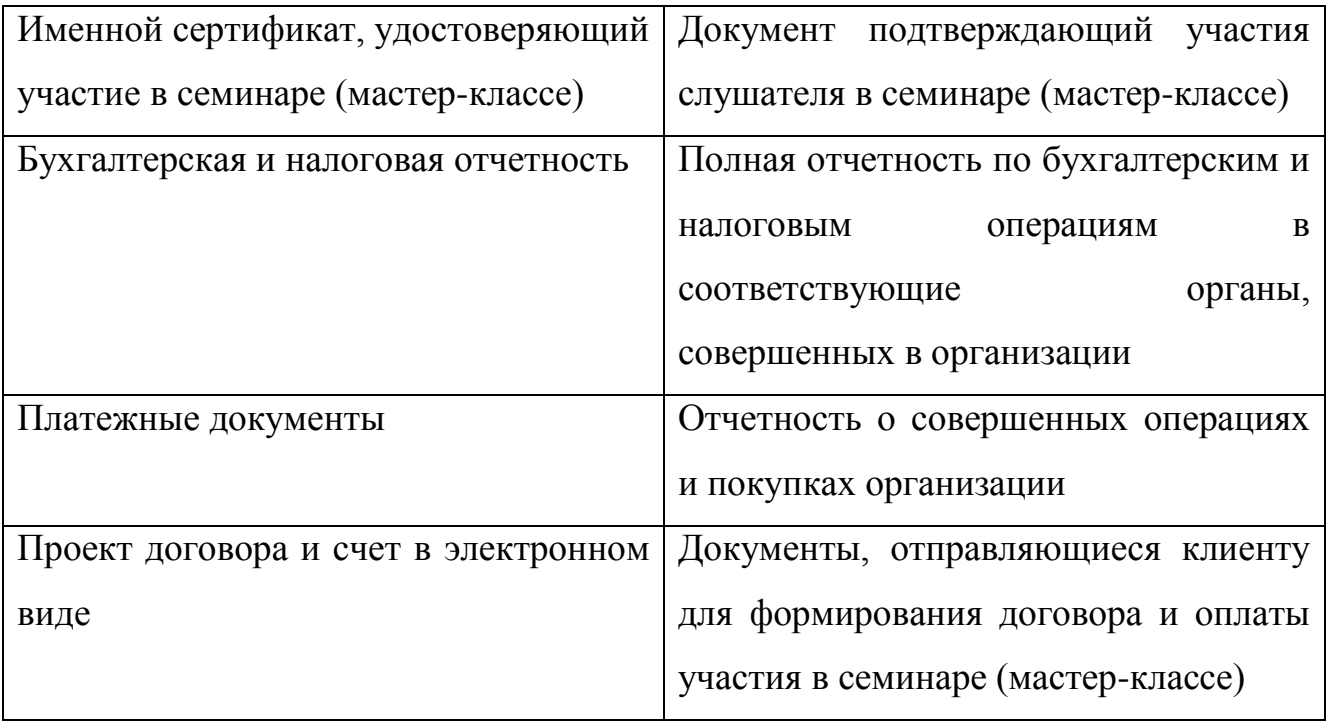

Таблица 3 – Взаимодействия по управлению

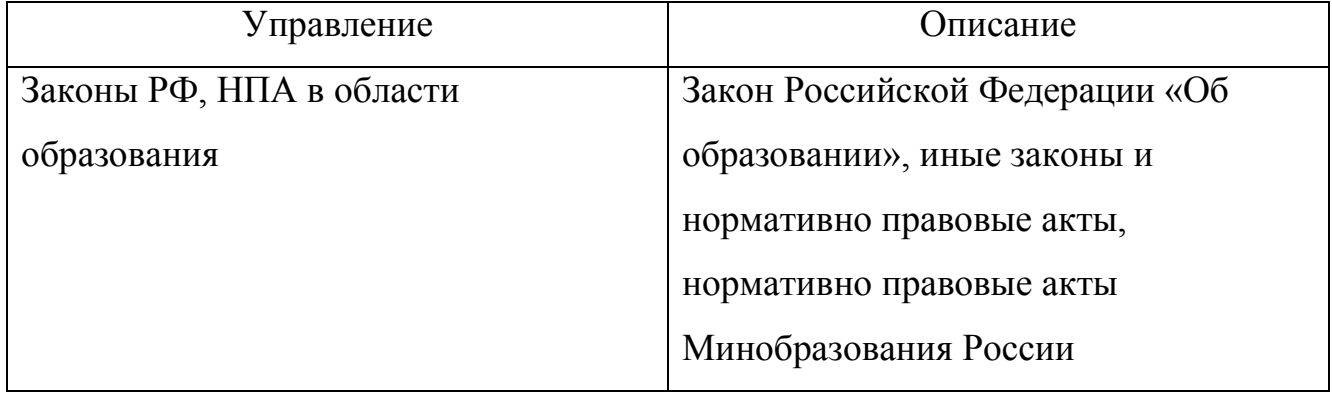

Таблица 4 – Взаимодействия по механизмам

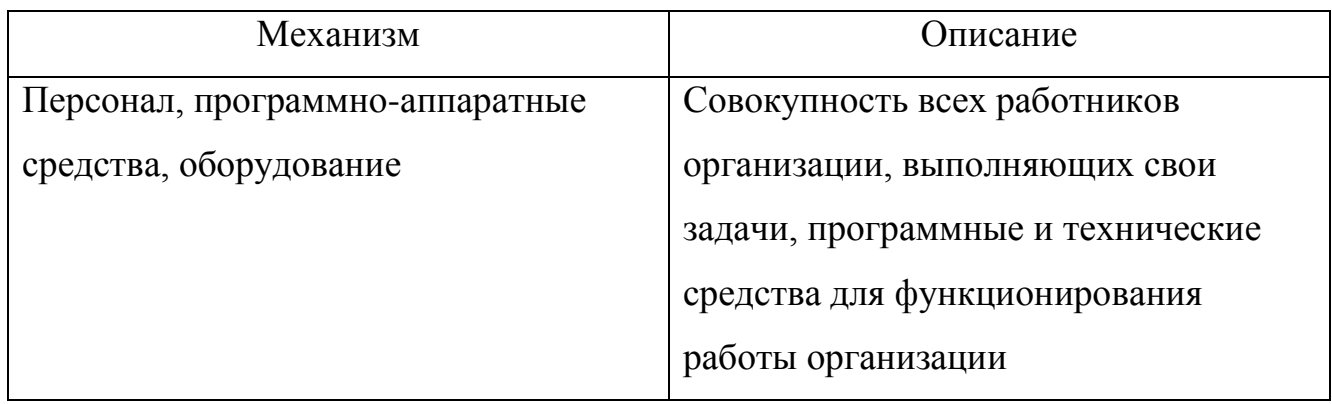

Следующим шагом стало декомпозирование верхнего уровня. На рисунке 3 показана диаграмма декомпозиции верхнего уровня.

Детализация процесса «Деятельность Центра повышения квалификации»:

– управление деятельностью центра;

- реклама, маркетинг и продажи;
- организация и проведение семинара (мастер-класса);

– финансово-хозяйственная деятельность.

В таблице 5 описаны взаимодействия бизнес-процессов диаграммы декомпозиции верхнего уровня с внешней средой по входу, выходу, управлению и механизмам.

В результате анализа модели бизнес-процессов, был выделен автоматизируемый процесс «Реклама, маркетинг и продажи». На рисунке 4 представлен данный процесс.

Детализация процесса «Реклама, маркетинг и продажи»:

- реклама образовательных услуг;
- анализ необходимости организации нового курса;

– прием заявок;

– обработка заявок;

– формирование договора.

В таблице 6 описаны взаимодействия процесса «Реклама, маркетинг и продажи» с внешней средой по входу, выходу, управлению и механизмам.

Реализация рекламы, маркетинга и продаж осуществляется сотрудниками организации и имеет следующие задачи:

– анализ рынка конкурентов;

- привлечение новых клиентов;
- работа с клиентами
- повышение воспринимаемой ценности услуг;
- анализ результатов работ.

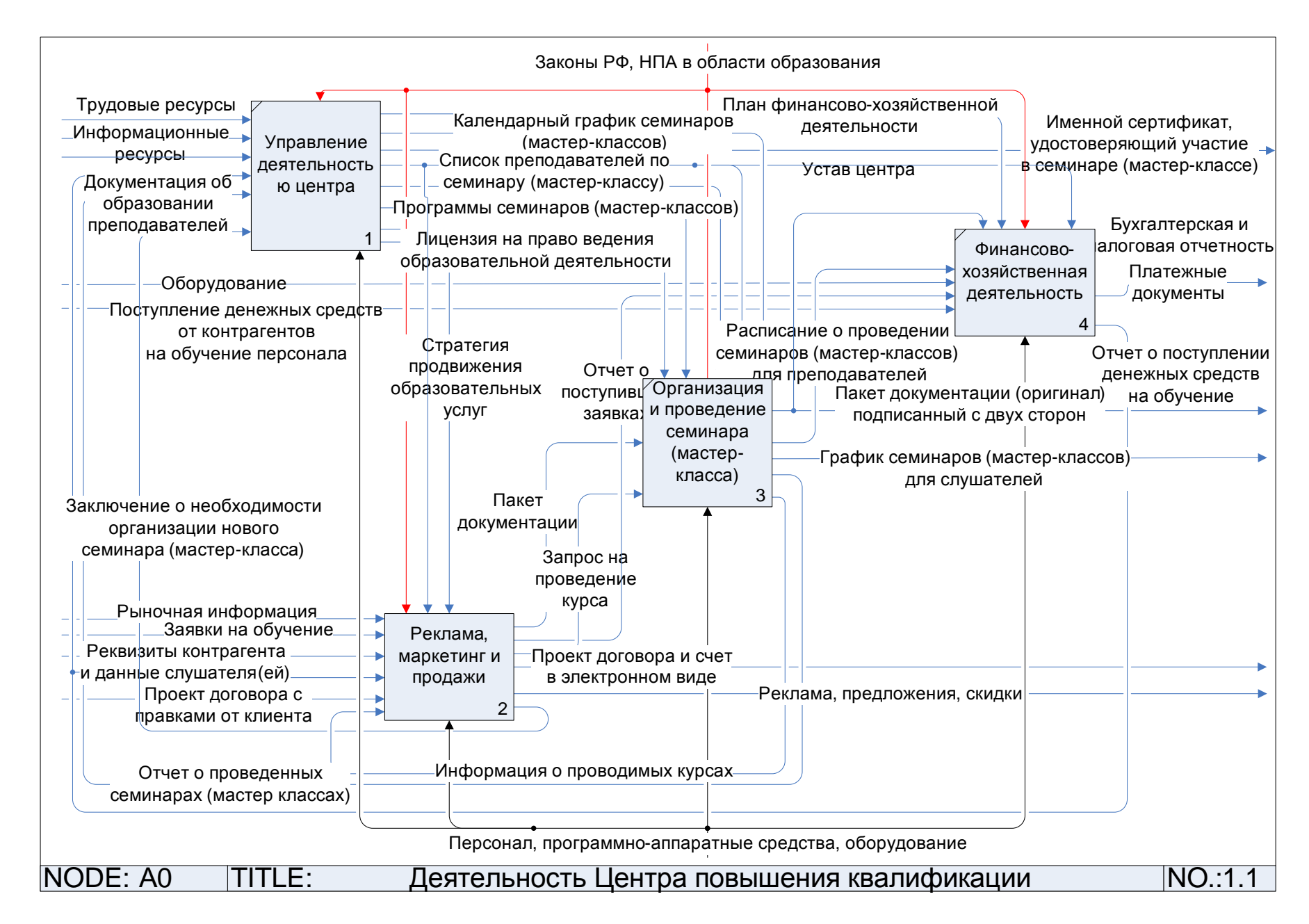

Рисунок 3 – Диаграмма декомпозиции верхнего уровня

| Наименование    | Вход              | Выход             | Управление     | Механизм     | Описание          |  |  |
|-----------------|-------------------|-------------------|----------------|--------------|-------------------|--|--|
| бизнес-процесса |                   |                   |                |              |                   |  |  |
| Управление      | Трудовые          | План финансово-   | Законы РФ, НПА | Персонал,    | Управление        |  |  |
| деятельностью   | ресурсы,          | хозяйственной     | в области      | программно-  | организацией,     |  |  |
| центра          | информационные    | деятельности,     | образования    | аппаратные   | ведение           |  |  |
|                 | ресурсы,          | календарный       |                | средства,    | отчетности,       |  |  |
|                 | документация об   | график            |                | оборудование | распределение     |  |  |
|                 | образовании       | семинаров         |                |              | финансовых        |  |  |
|                 | преподавателей,   | (мастер-классов), |                |              | средств, контроль |  |  |
|                 | отчет о           | именной           |                |              | за ведением       |  |  |
|                 | поступлении       | сертификат,       |                |              | работы            |  |  |
|                 | денежных          | удостоверяющий    |                |              |                   |  |  |
|                 | средств на        | участие<br>B      |                |              |                   |  |  |
|                 | обучение, отчет о | семинаре          |                |              |                   |  |  |
|                 | проведенных       | (мастер-классе),  |                |              |                   |  |  |
|                 | семинарах         | центра,<br>устав  |                |              |                   |  |  |
|                 | (мастер классах), | список            |                |              |                   |  |  |
|                 | заключение о      | преподавателей    |                |              |                   |  |  |
|                 | необходимости     | по семинару       |                |              |                   |  |  |

Таблица 5 – Взаимодействия бизнес-процессов диаграммы декомпозиции верхнего уровня с внешней средой

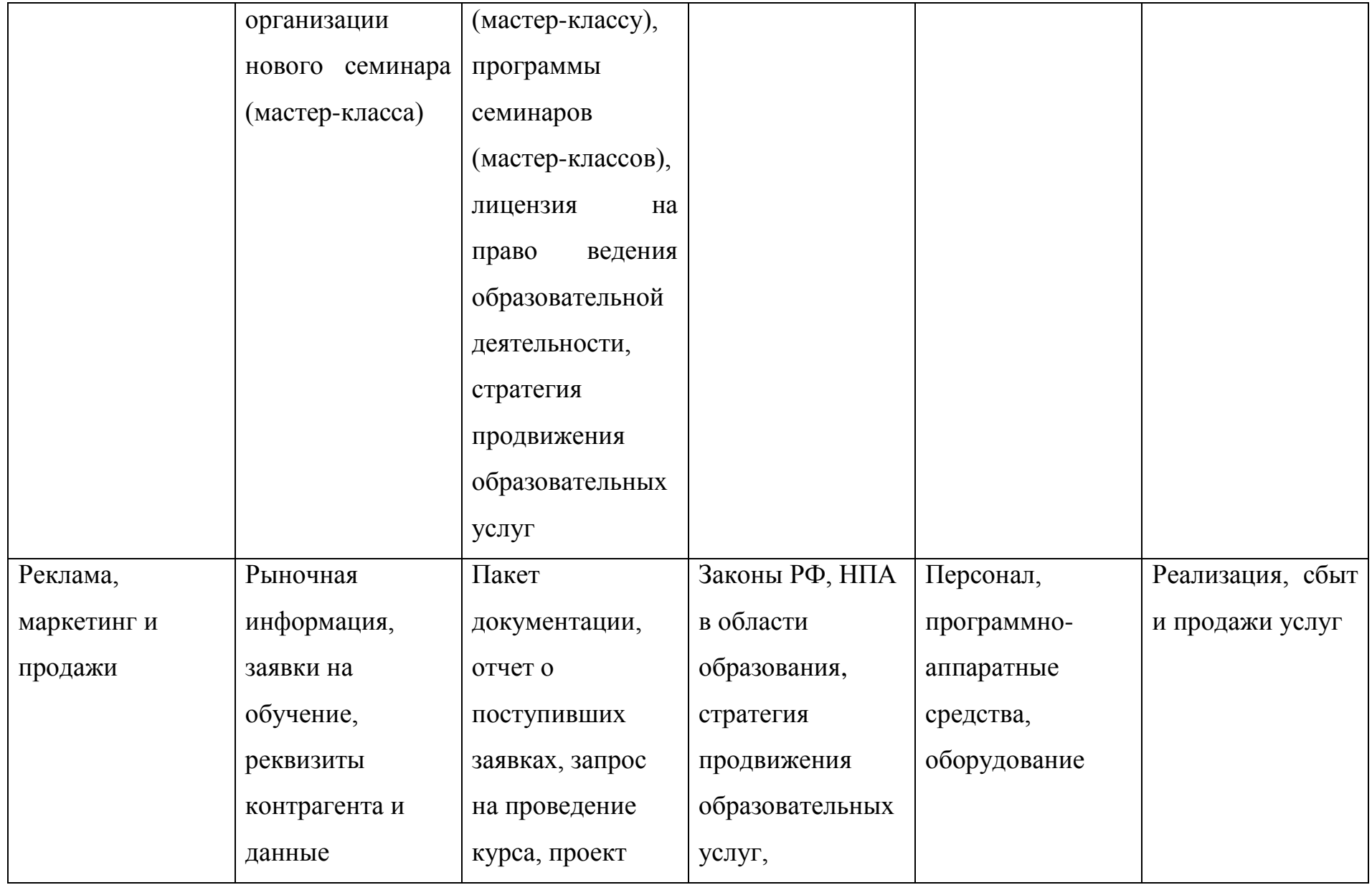

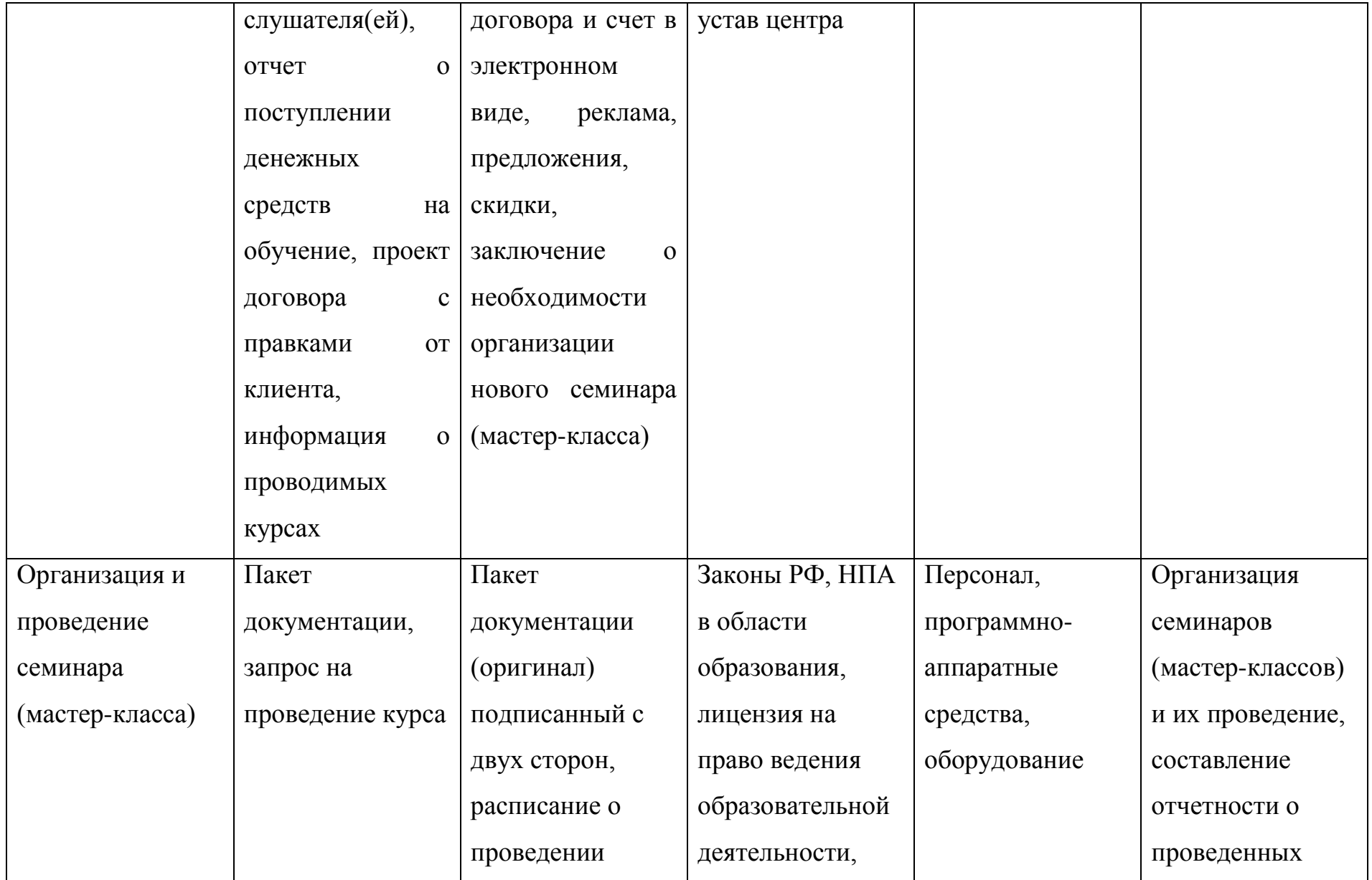

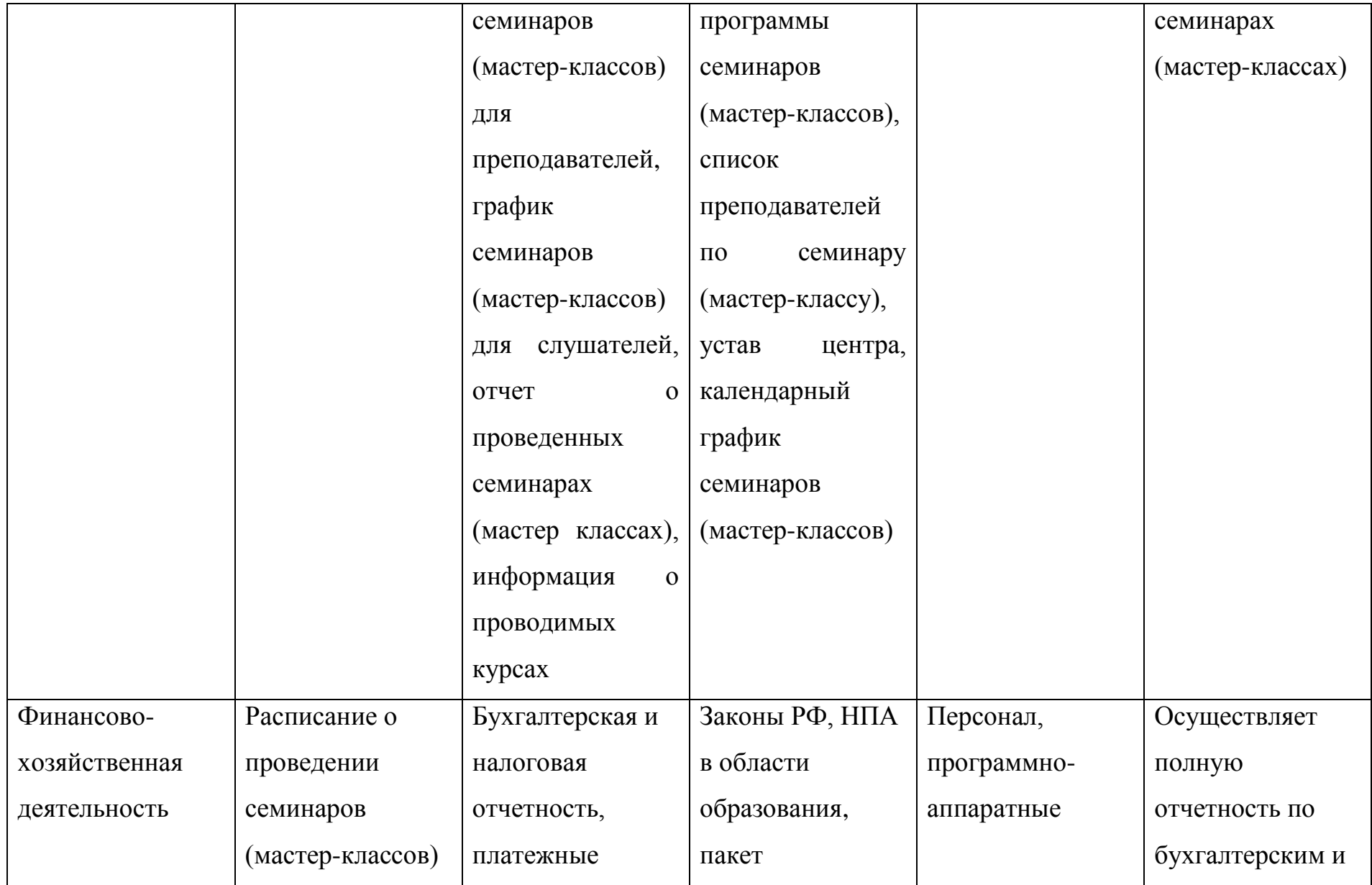

# Окончание таблицы 5

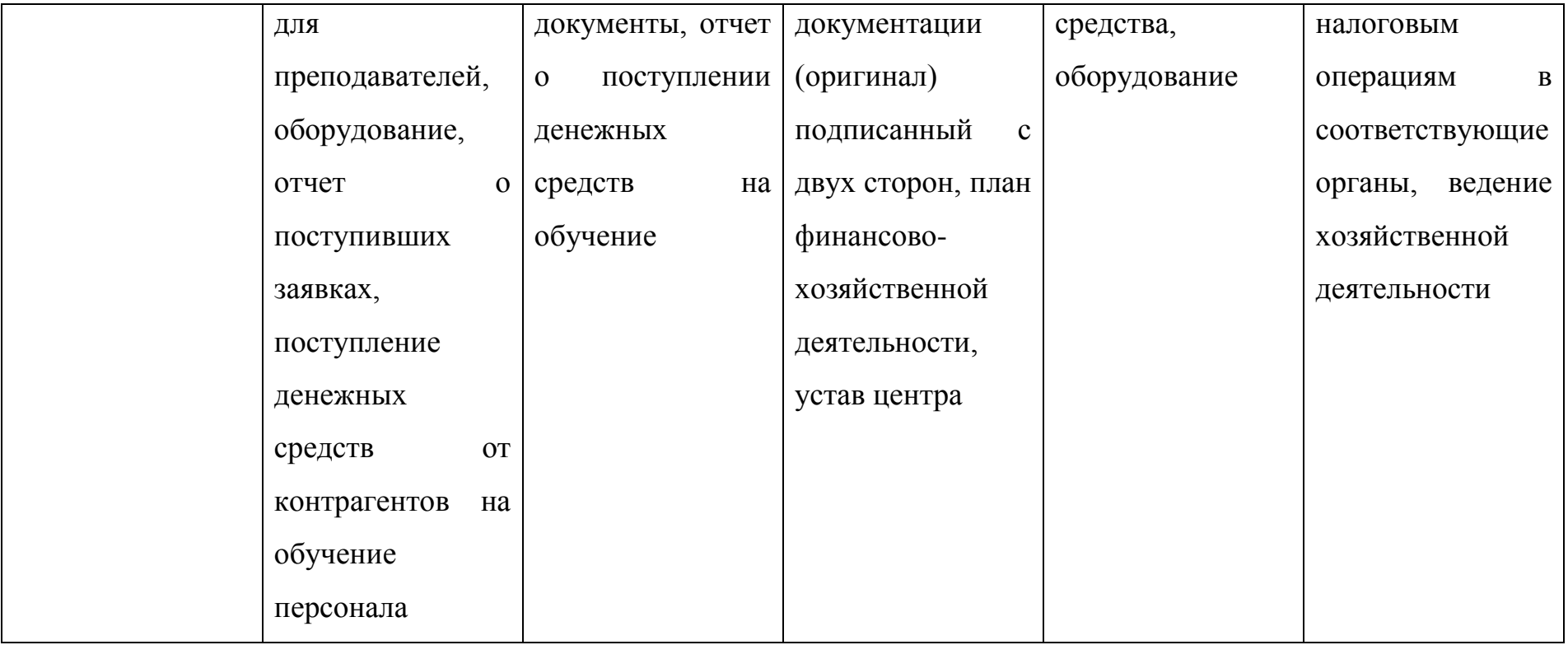

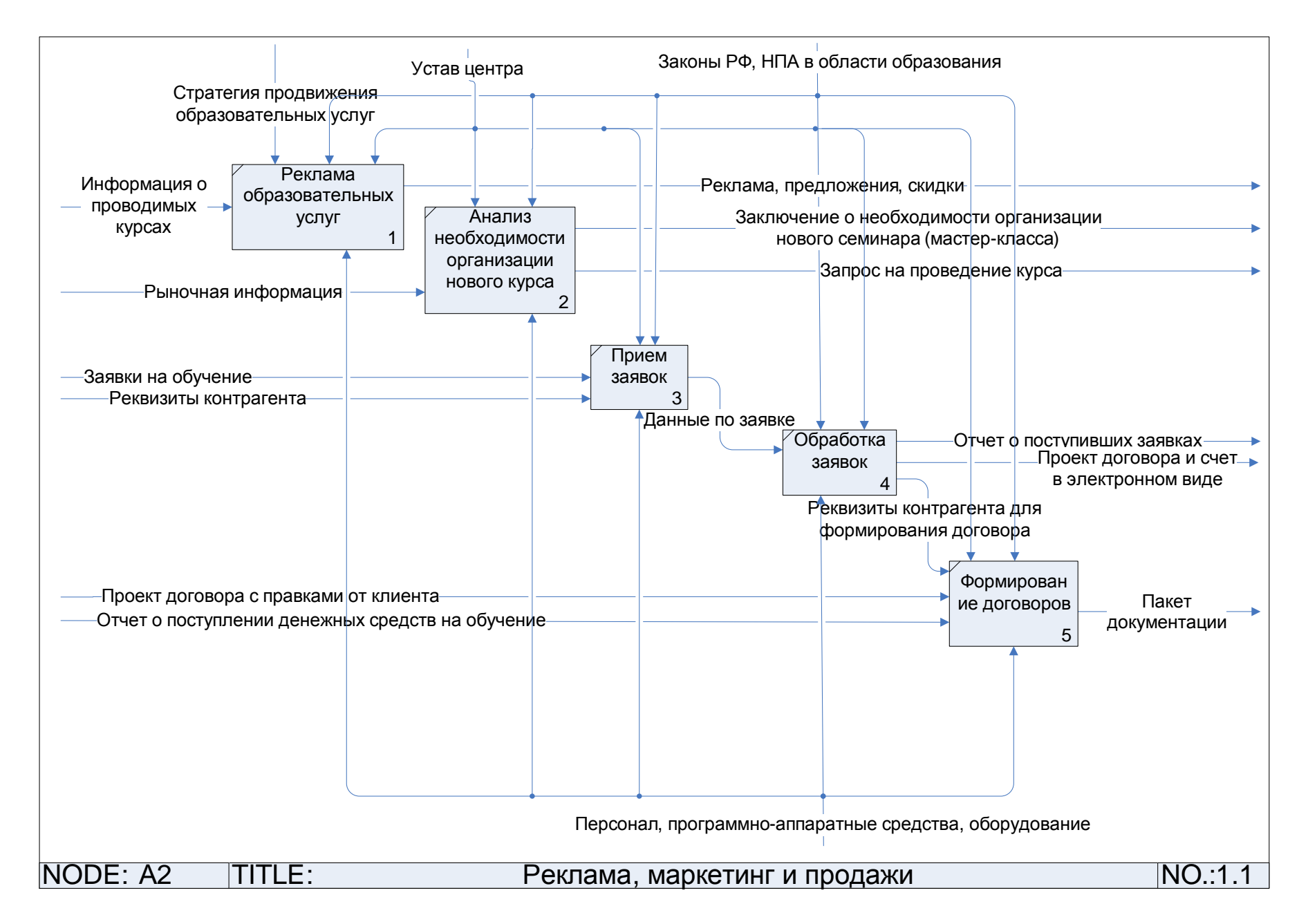

Рисунок 4 – Детализация процесса «Реклама, маркетинг и продажи»

| Наименование    | Вход         | Выход            | Управление               | Механизм     | Описание       |  |  |
|-----------------|--------------|------------------|--------------------------|--------------|----------------|--|--|
| бизнес-процесса |              |                  |                          |              |                |  |  |
| Реклама         | Информация о | Реклама,         | Законы РФ, НПА           | Персонал,    | Привлечение    |  |  |
| образовательных | проводимых   | предложения,     | в области<br>программно- |              | новых клиентов |  |  |
| услуг           | курсах       | скидки           | образования,             | аппаратные   |                |  |  |
|                 |              |                  | стратегия                | средства,    |                |  |  |
|                 |              |                  | продвижения              | оборудование |                |  |  |
|                 |              |                  | образовательных          |              |                |  |  |
|                 |              |                  | услуг, устав             |              |                |  |  |
|                 |              |                  | центра                   |              |                |  |  |
| <b>Анализ</b>   | Рыночная     | Заключение о     | Законы РФ, НПА           | Персонал,    | Анализ спроса  |  |  |
| необходимости   | информация   | необходимости    | в области                | программно-  | клиентов на    |  |  |
| организации     |              | организации      | образования,             | аппаратные   | запрашиваемые  |  |  |
| нового курса    |              | нового семинара  | устав центра             | средства,    | курсы          |  |  |
|                 |              | (мастер-класса), |                          | оборудование |                |  |  |
|                 |              | запрос на        |                          |              |                |  |  |
|                 |              | проведение курса |                          |              |                |  |  |

Таблица 6 – Взаимодействия процесса «Реклама, маркетинг и продажи» с внешней средой

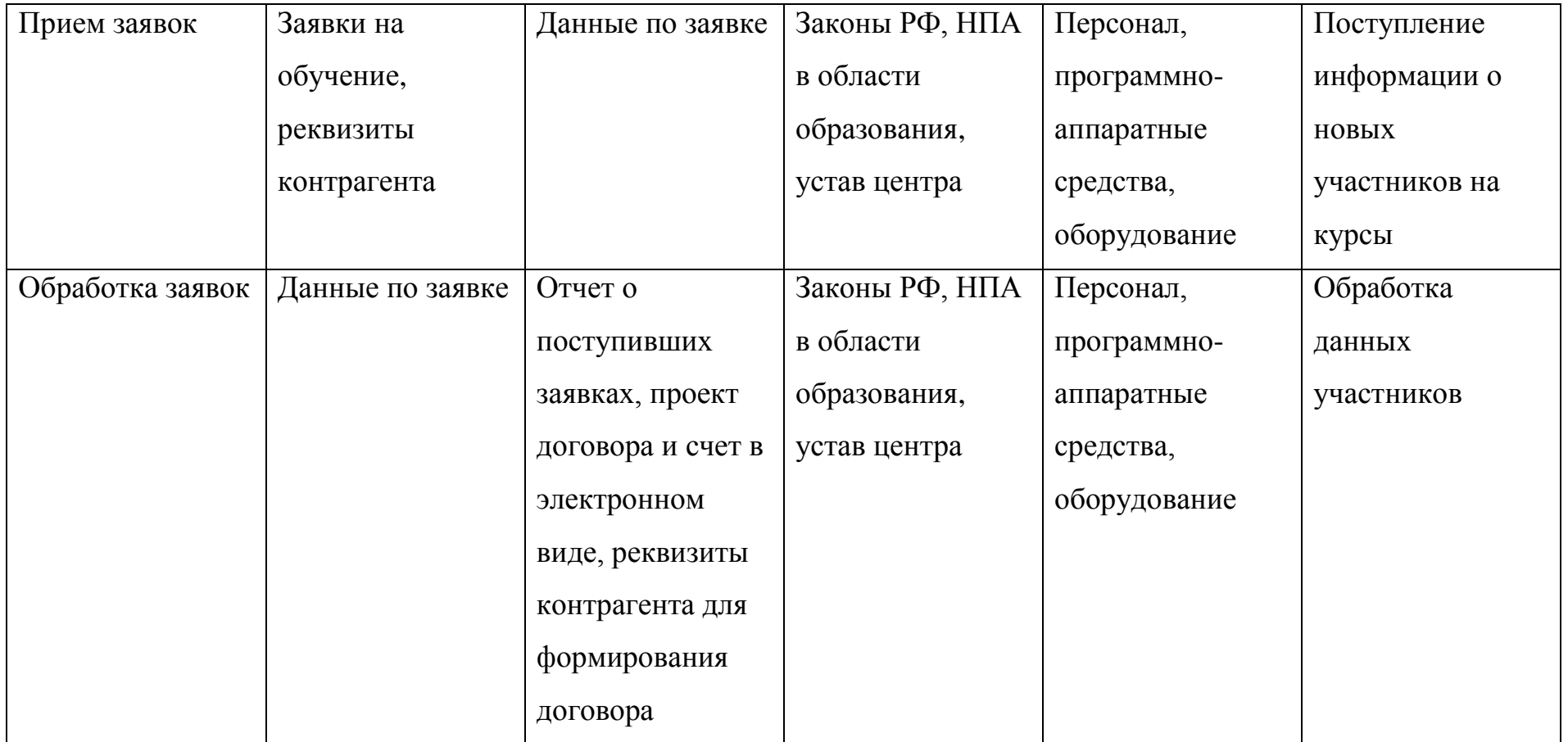

# Окончание таблицы 6

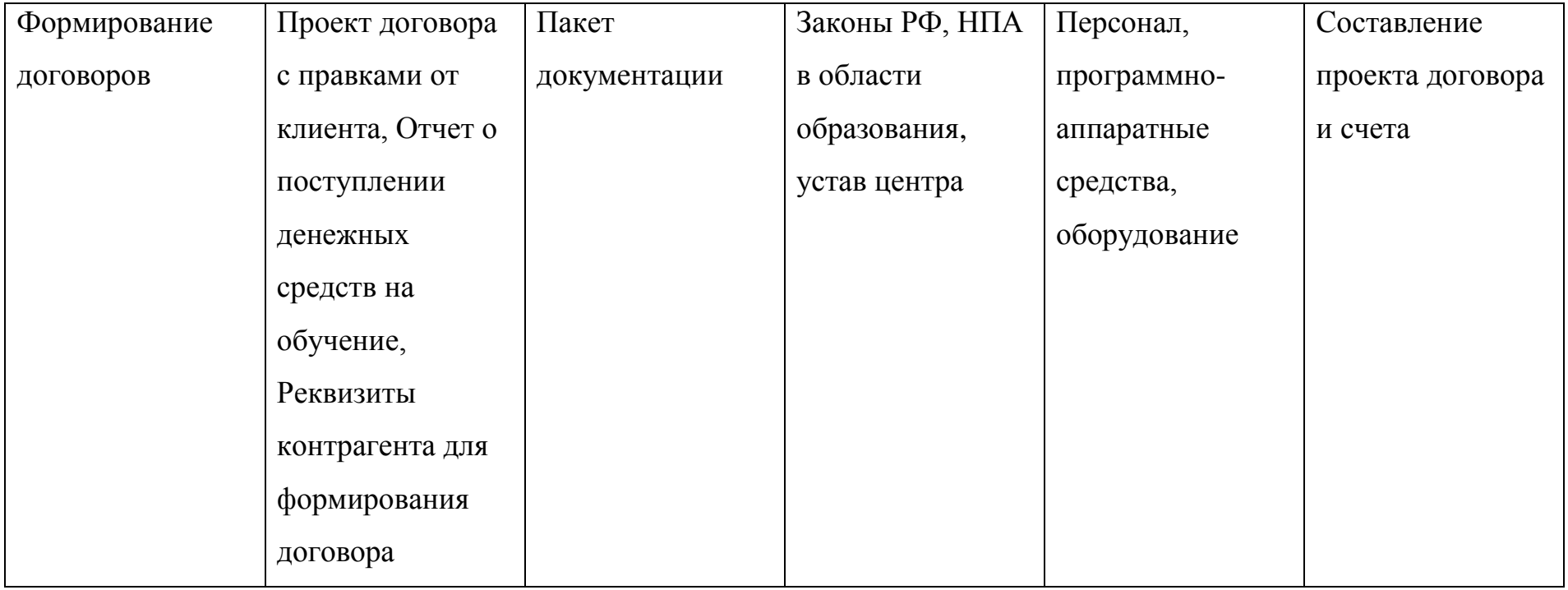

Для выполнения данных задач необходимо автоматизировать процесс «Реклама, маркетинг и продажи» (рисунок 4), в котором будут выполняются следующие функции:

- прием новых заявок;
- обработка данных по заявкам;
- внесение информации в базу данных участника как от юридического, так и от физического лица;
- составление проекта договора, счета и акта;
- быстрый поиск информации по мероприятиям, контрагентам, участникам, договорам и счетам;
- своевременное информирование о мероприятиях и изменении в них;
- рассылка коммерческих предложений;
- взаимодействие с клиентом по любым интересующим его вопросам;
- подготовка документов для мероприятия.

Задача быстрого выполнения своих функций очень важна в данной организации, так как:

- нужно без задержек принимать и обрабатывать новые заявки;
- нужно своевременно отправлять проект договора и счет клиенту;
- нужно заблаговременно предоставлять клиенту всю необходимую информацию по мероприятию;
- необходимо заранее составлять список участников на вход, а также пакет документов для каждого контрагента.

На данный момент ведение информации об участниках осуществляется через программу Microsoft Office Access, но это имеет ряд проблем, таких как:

- ограничение размера базы данных;
- обладает слабой защитой от несанкционированного доступа;
- нет возможности работать удаленно.

На основании анализа функциональной модели (рисунок 4) было выявлено, что в данной программе нет дополнительных функций, позволяющих:

- осуществлять быстрый поиск информации по мероприятиям, контрагентам, участникам, договорам и счетам;
- вести неограниченное количество записей в базе данных;
- обеспечивать надежную защиту данных в базе;  $\overline{\phantom{0}}$
- работать удаленно.

<span id="page-32-0"></span>1.3 Описание функциональной модели ТО-ВЕ

После описания функциональной модели бизнес-процессов AS-IS и анализа недостатков данной модели следует построить модель ТО-ВЕ, в которой будет автоматизирован процесс «Реклама, маркетинг и продажи» для оптимизации работы организации.

Для автоматизации ведения данных в базе следует внедрить программное решение, в котором будет хранится вся информация о мероприятиях, контрагентах, участниках, договорах и счетах, необходимая для взаимодействия с клиентами.

На рисунке 5 представлен процесс «Реклама, маркетинг и продажи» ТО-ВЕ.

После внедрения программного решения вся информация будет находится в безопасном облачном хранилище. Данные, хранящиеся в облаке, многократно дублируются, распределяются и хранятся на разных носителях, что сводит на нет риск потери информации.

<span id="page-32-1"></span>1.4 Обзор существующих информационных систем

После того, как было рассмотрено текущее положение дел в организации и создана модель бизнес-процессов «AS-IS» следует рассмотреть варианты на рынке информационных технологий для того, чтобы решить проблемы модели «ТО-ВЕ».

Поскольку в организации стоит задача автоматизации управления взаимоотношениями с клиентами, то стоит рассмотреть информационные системы для автоматизации процесса «Реклама, маркетинг и продажи»

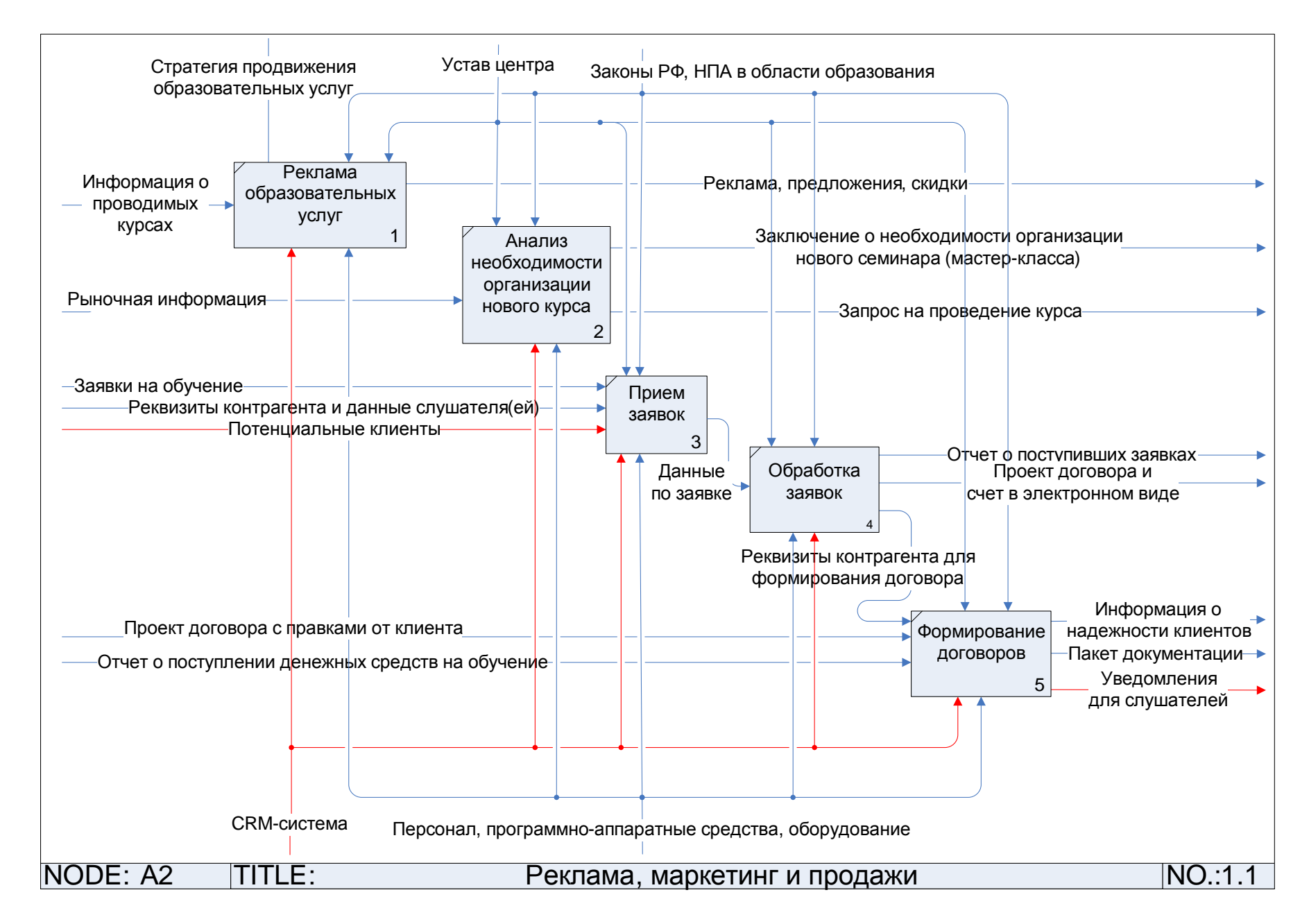

Рисунок 5 – Детализация процесса «Реклама, маркетинг и продажи» TO-BE

Прежде чем приступать к анализу информационных систем для автоматизации управления взаимоотношениями с клиентами можно выделить требования, исходя из модели бизнес-процесса «TO-BE» (рисунок 5):

- осуществлять быстрый поиск информации по мероприятиям, контрагентам, участникам, договорам и счетам;
- вести неограниченное количество записей в базе данных;
- обеспечивать надежную защиту данных в базе;
- работать удаленно.

На рынке информационных систем существуют готовые решения для автоматизации управления взаимоотношениями с клиентами. Рассмотрим и сравним несколько из них по ценовой политике организации.

<span id="page-34-0"></span>1.4.1 Zoho CRM

Zoho CRM – это широкая по своим функциям система, которая даёт представление о продажах, маркетинге, поддержке клиентов. Данные хранятся в безопасном хранилище, как в любом банке. На данный момент у Zoho CRM свыше 250 тысяч пользователей и их число постоянно растёт [5].

Zoho CRM предлагает организациям с взаимоотношениями с клиентами решения для управления жизненным циклом продуктов. Сервис предоставляет средства управления всем процессом продаж, маркетинга, поддержки клиентов и услуг и управления запасами, сочетая эти модули в единую систему бизнеса.

Zoho CRM помогает отслеживать все продажи для дальнейшей автоматизации процессов, а также заключать больше сделок за меньшее время. С помощью Zoho CRM можно эффективно использовать уже существующие данные о клиентах для будущих до-продаж и кросс-продаж.

С маркетинговой автоматизацией Zoho CRM возможно максимально эффективно планировать рекламные акции, улучшить показатели окупаемости и отслеживать затратную часть.

Zoho CRM даёт возможность упростить процесс поддержки клиентов организации, а также возможность интегрировать процесс продаж и поддержки

клиентов в единую систему. Кроме того, также можно отслеживать закупки товаров или услуг из списка предпочитаемых поставщиков.

### <span id="page-35-0"></span>1.4.2 amoCRM

amoCRM – это система, которой можно пользоваться без установки и с мобильных приложений. В системе можно заводить контакты, следить за сделками, распределять встречи и выполнять различные задачи [6].

amoCRM предлагает следующие компоненты:

- воронка продаж для отчётов и увеличения продаж;
- сделки и контакты для базы клиентов и управления продажами;
- задачи и напоминания;
- интеграция с телефоном, учёт звонков с АТС;
- надстройки для увеличения функциональности;
- мобильные приложения для iOS и Android;
- мониторинг работы сотрудников и эффективности, анализ продаж;
- интеграция с сайтом, Web формы, API и Лендинги;
- безопасность для настройки прав доступа;
- расширенные опции.

### <span id="page-35-1"></span>1.4.3 Insightly

Insightly – это инструмент для управления отношениями и проектами, способный помочь малым предприятиям наладить отношения с клиентами, партнёрами, продавцами и поставщиками. Система использует передовой опыт CRM со всеми деталями о контактах, историей электронной переписки и важных датах [7].

### <span id="page-35-2"></span>1.4.4 ClientoBox

ClientoBox – это сервис, который включает в себя четыре основных модуля – CRM-систему, базу клиентов, менеджер задач и средства управления отделом продаж. Сервис позволяет быстро визуализировать процесс работы при помощи воронки продаж, в которой выводятся сделки с клиентами. Также в сервис встроен инструмент управления задачами с функциями напоминаний и «командной игрой». База клиентов упрощает поиск клиентов, предотвращает добавление дубликатов и ведёт историю взаимоотношений с каждым клиентом [8].

ClientoBox содержит в себе весь архив документов, контактов, фирм. Сюда же встроена система для сбора статистических данных по активности работы менеджеров или целого отдела продаж. В этом разделе можно следить за всем процессом, наглядно анализировать число сделок, ответственность сотрудников, фильтровать данные, прогнозировать продажи и вести список задач.

<span id="page-36-0"></span>1.4.5 Сравнение существующих информационных систем

B сравнении информационных систем (таблица 7) представлены функциональные возможности по средним тарифам.

| Функциональные<br>возможности | Zoho CRM                      | amoCRM | Insightly    | ClientoBox |  |  |  |  |  |  |
|-------------------------------|-------------------------------|--------|--------------|------------|--|--|--|--|--|--|
| 1 работа с клиентами          |                               |        |              |            |  |  |  |  |  |  |
| 1.1 отчеты                    | $^{+}$                        | $^{+}$ | $^{+}$       | $+$        |  |  |  |  |  |  |
| 1.2 уведомления               | $+$                           | $+$    | $^{+}$       | $+$        |  |  |  |  |  |  |
|                               | 2 взаимоотношения с клиентами |        |              |            |  |  |  |  |  |  |
| 2.1 экспорт/импорт данных     | $^{+}$                        | $^{+}$ |              |            |  |  |  |  |  |  |
| 2.2 хранилище файлов          | $+$                           | $+$    | $+$          | $+$        |  |  |  |  |  |  |
| 2.3 техническая поддержка     | $+$                           | $+$    | $+$          | $^{+}$     |  |  |  |  |  |  |
| 2.4 email-рассылки            | $+$                           | $+$    |              |            |  |  |  |  |  |  |
| 2.5 управление базой          | $+$                           | $+$    | $\mathrm{+}$ | $^{+}$     |  |  |  |  |  |  |
| клиентов                      |                               |        |              |            |  |  |  |  |  |  |
| 2.6 работа с документами      | $+$                           | $+$    |              | $+$        |  |  |  |  |  |  |
| 2.7 работа со сделками и      | $+$                           | $+$    |              | $^{+}$     |  |  |  |  |  |  |
| оплатами                      |                               |        |              |            |  |  |  |  |  |  |
| 3 управление лидами           |                               |        |              |            |  |  |  |  |  |  |

Таблица 7 – Сравнение существующих информационных систем

Окончание таблицы 7

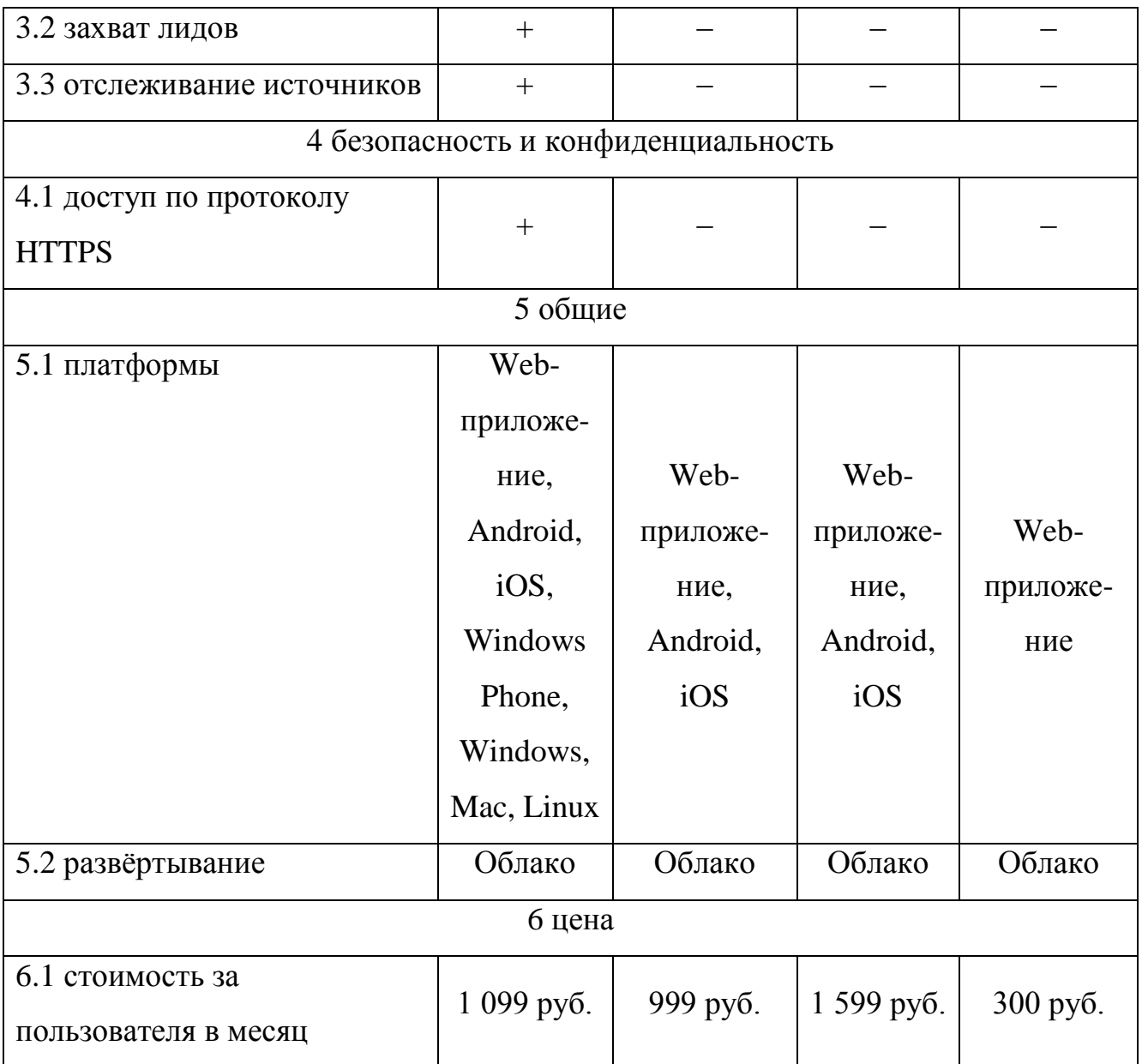

Исходя из наличия функционала в рассмотренных информационных системах больше всего подходит Zoho CRM, так как:

- есть система управления лидами;
- доступ по протоколу HTTPS (данные между пользователем и сервисом передаются по шифрованному каналу (SSL/TLS), что исключает их перехват злоумышленниками;
- низкая стоимость;
- доступ с мобильного устройства

Представленный функционал Zoho CRM (таблица 7) соответствует требованиям организации.

Zoho CRM – это отличный инструмент для управления отношениями с клиентами потому что:

Zoho очень гибкая и хорошо настраиваемая система;

- стоимость лицензии приемлема для малого и среднего бизнеса;
- отличный API, дающий возможности интеграции с совершенно различными системами и сервисами;
- автоматизация рабочих процессов на высшем уровне;
- возможность создания web-форм без программирования;
- отличная локализация на русском языке.

## <span id="page-39-0"></span>2 ПРОЕКТНАЯ ЧАСТЬ

Zoho CRM - это saas решение, то есть работа программы осуществляются только через web-браузер, и никакие программы на компьютер пользователя не устанавливаются.

<span id="page-39-1"></span>2.1 Описание работы информационной системы

<span id="page-39-2"></span>2.1.1 Авторизация пользователя в системе

Пользователь - тот, кто имеет доступ к системе. Имея уникальный логин и пароль, пользователь может войти в Zoho CRM неограниченное количество раз с разных устройств. Пользователи бывают двух типов:

1. Администратор.

Администратор обладает полным доступом к Zoho CRM и может настраивать права доступа, а также контролировать других пользователей, настраивать модули и внешний вид системы, подключать плагины, сторонние системы и т.д. Правами администратора должен обладать пользователь, который будет настраивать систему. В Zoho всегда есть один администратор. Система это контролирует.

2. Остальные пользователи.

Остальные пользователи могут иметь или не иметь ограничения к пользованию системой. К пользователям привязываются все совершенные ими действия, что очень удобно для фиксирования и анализа данных, прогнозирования процессов, формирования отчетности по сотрудникам и определения их эффективности.

Для того чтобы начать работу необходимо чтобы администратор отправил на электронный адрес сотрудника организации письмо с приглашением Ha присоединение к учетной записи Zoho CRM.

На рисунке 6 представлена авторизация пользователя в Zoho CRM.

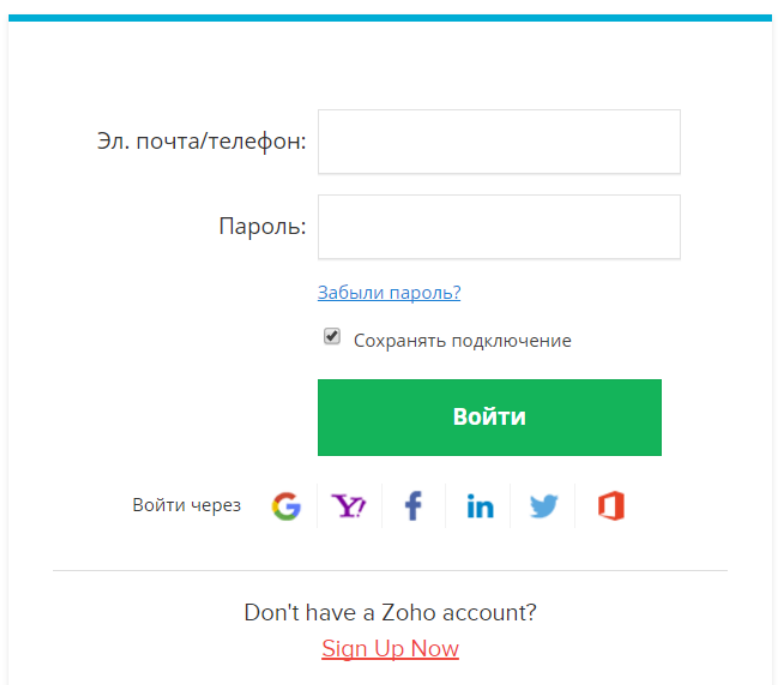

Рисунок 6 – Авторизация пользователя

Чтобы войти в аккаунт Zoho CRM, нужно ввести электронную почту или телефон и пароль.

При нажатии кнопки «Войти» происходит вход в систему и открывается главная страница, которая представлена на рисунке 7.

| $\equiv$ | Мероприятия<br>Главная                                       | Договоры   | Контакты                           | Контрагенты | Счета/Акты           | $\cdots$        |                                      |                       | $\Omega$ | $\mathbb{C}$             |            |   | $\lceil \overline{\mathbf{m}} \rceil$ | ℁        |
|----------|--------------------------------------------------------------|------------|------------------------------------|-------------|----------------------|-----------------|--------------------------------------|-----------------------|----------|--------------------------|------------|---|---------------------------------------|----------|
|          | 砭                                                            |            | Добро пожаловать, Алексей Кузнецов |             |                      |                 |                                      |                       |          | ВВ Домашняя страница п ▼ |            |   |                                       |          |
|          |                                                              |            |                                    |             |                      |                 |                                      |                       |          |                          |            |   |                                       |          |
|          | Мероприятия С                                                |            |                                    |             |                      |                 | Новые контакты за последнюю неделю с |                       |          |                          |            |   |                                       |          |
|          | МЕРОПРИЯТИЕ - ИМЯ ДАТА НАЧАЛА ДАТА ОКОНЧАНИЯ КОД ДЛЯ ДОГОВОР |            |                                    |             |                      | ФАМИЛИЯ ТЕЛЕФОН |                                      | ЭЛ. ПОЧТА             |          |                          |            |   |                                       |          |
|          | Интеллектуальная 15.07.2017<br>собственность.                |            | 16.07.2017                         | ИнтСб       |                      | Кижаев          |                                      |                       |          |                          |            |   |                                       |          |
|          | Правовое<br>обеспечение                                      |            |                                    |             |                      |                 | Гусейнов +7 (4242) 66 26 21          | Alekhat Guseynovihusk |          |                          |            |   |                                       |          |
|          | Документарные<br>операции и                                  | 13.07.2017 | 14,07,2017                         | ДокОп       |                      | Зеленов         |                                      |                       |          |                          |            |   |                                       |          |
|          | международные<br>формы расчетов:                             |            |                                    |             |                      | Иванов          | +7 (351) 3333333                     |                       |          |                          |            |   |                                       |          |
|          | Актуальные<br>вопросы теории и<br>практики                   |            |                                    |             |                      |                 |                                      |                       |          |                          | $(1)$ Ha 4 |   |                                       |          |
|          | Таможенное<br>регулирование и                                | 11.07.2017 | 12.07.2017                         | TamPer      |                      |                 |                                      |                       |          |                          |            |   |                                       |          |
|          | контроль в свете<br>принятия нового                          |            |                                    |             |                      |                 |                                      |                       |          |                          |            |   |                                       |          |
|          | Таможенного<br>кодекса                                       |            |                                    |             |                      |                 |                                      |                       |          |                          |            |   |                                       |          |
|          | Евразийского<br>экономического                               |            |                                    |             |                      |                 |                                      |                       |          |                          |            |   |                                       |          |
|          | союза                                                        |            |                                    |             | $\blacktriangledown$ |                 |                                      |                       |          |                          |            |   |                                       |          |
|          |                                                              |            |                                    | ×           |                      |                 |                                      |                       |          |                          |            |   |                                       |          |
|          |                                                              |            |                                    |             |                      |                 |                                      |                       |          |                          |            | Ù | $\circledcirc$                        | $\Theta$ |

Рисунок 7 – Главная страница

На главной странице можно добавлять, удалять, изменять и настраивать компоненты для удобного отображения информации.

<span id="page-41-0"></span>2.1.2 Настройка модулей

Модули – это сущность, через которую происходит вся работа в системе Zoho CRM. Модули представлены в системе в виде вкладок (рисунок 8), внешний вид которых настраивается. В модулях есть поля. В Zoho можно добавлять свои собственные поля. Поля имеют широчайшие возможности настройки и организации. В Zoho CRM существует 2 типа модулей:

1. Предустановленные (базовые) модули.

Это модули, установленные самой системой, они имеют свою логику работы с системой. Функциональность базовых модулей ограничена: некоторые вещи в них просто нельзя изменить. Среди базовых модулей, к примеру: «Контакты», «Контрагенты», «Договоры».

2. Пользовательские модули.

Это модули, созданные пользователем. Они изменяются свободно, не имея никаких ограничений на редактирование. Модули создаются в специальном приложении Zoho Creator, которое интегрируется с Zoho CRM. Среди пользовательских модулей, к примеру: «Мероприятия», «Счета/Акты» и др.

$$
\equiv
$$
 Главная Мероприятия Договоры Контакты Контрагенты Счета/Акты ...  $Q \Leftrightarrow Q \Leftrightarrow Q + [m] \&$ 

```
Рисунок 8 – Модули
```
Для того чтобы создать или изменить существующий модуль нужно перейти в меню настройки системы (рисунок 9) и выбрать категорию модули.

На рисунке 10 представлен список модулей.

В настройках можно изменить существующий модуль (рисунок 11) или создать новый. Для того чтобы настроить модуль, нужно перетянуть необходимые поля. Также можно отмечать обязательные для заполнения поля, вставлять поля для дополнительных данных, используя скрытые поля и многое другое.

# Настройка

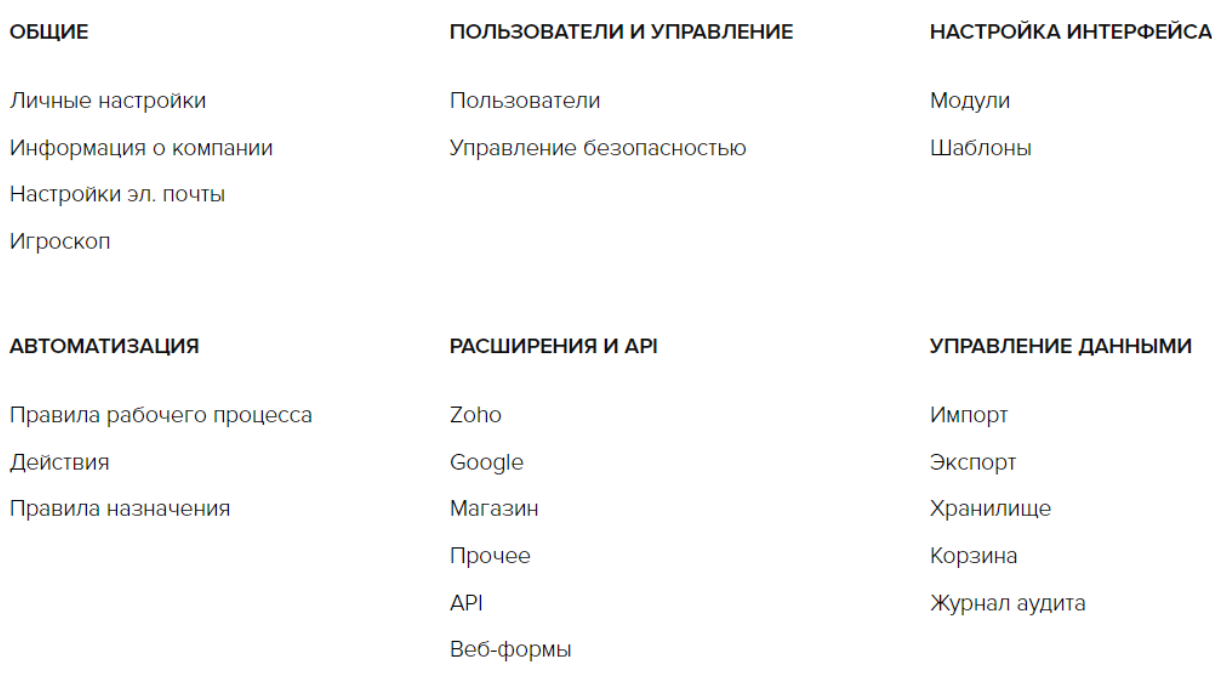

 $\mathbb{Q}$ 

# Рисунок 9 – Меню настройки системы

Модули Группы вкладок Веб-вкладки

#### Список модулей

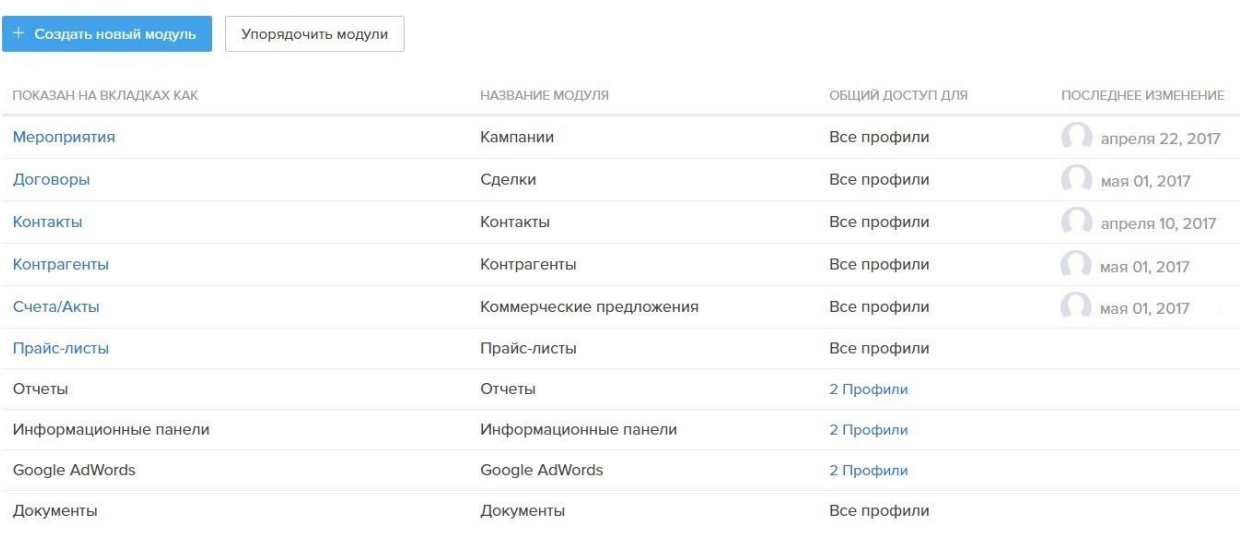

# Рисунок 10 – Список модулей

#### — Модули Мероприятия »

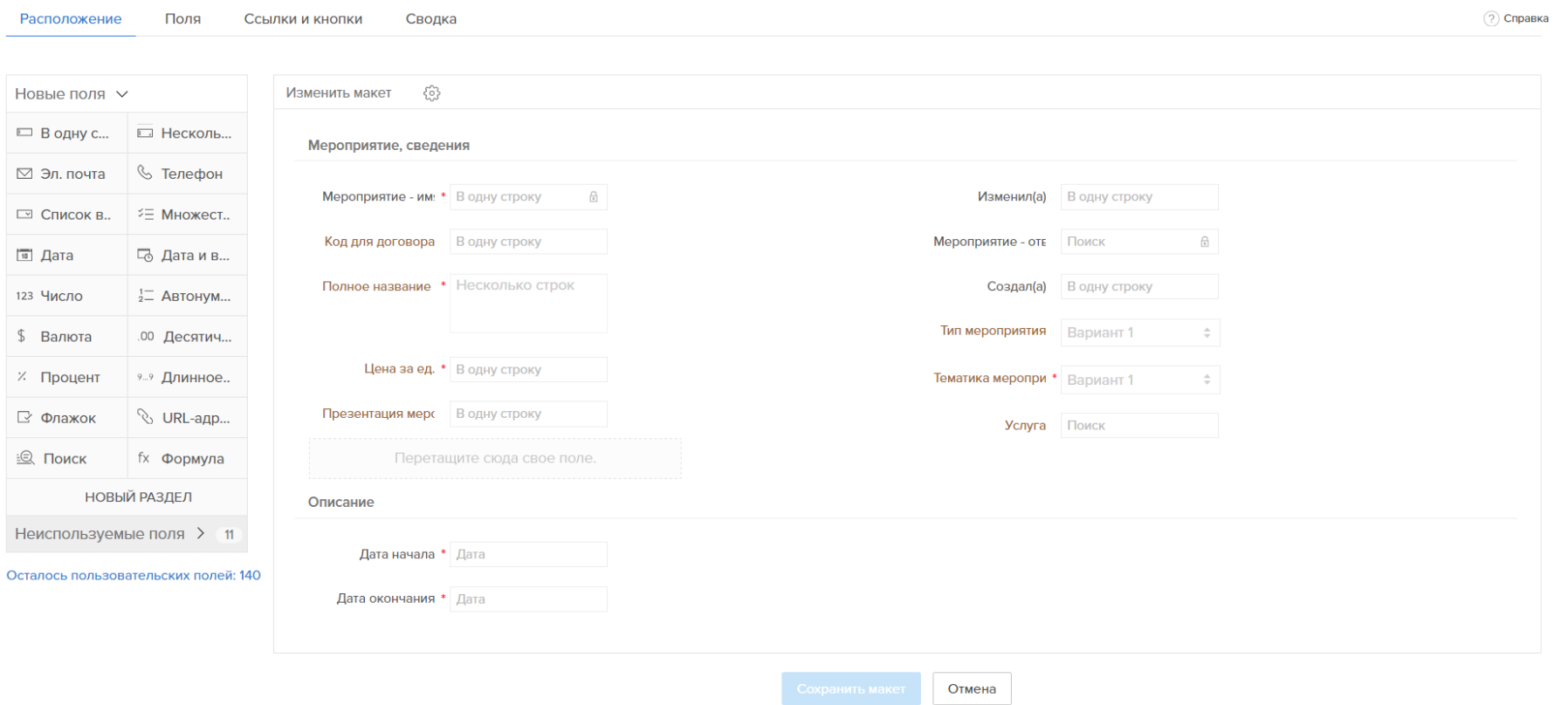

Рисунок 11 - Изменение модуля

## <span id="page-44-0"></span>2.1.3 Настройка шаблонов

Для того чтобы создать или изменить существующий шаблон нужно перейти в меню настройки системы (рисунок 9) и выбрать категорию шаблоны.

На рисунке 12 представлен список шаблонов для рассылки по электронной почте. Также были созданы шаблоны для договоров, счетов и актов.

![](_page_44_Picture_48.jpeg)

Рисунок 12 – Список шаблонов для электронной рассылки

В настройках можно изменить существующий шаблон (рисунок 13) или создать новый. Чтобы вставить поле слияния, нужно ввести # и выбрать одно поле из списка. Также можно добавлять вложения не более 3 Мб.

![](_page_45_Picture_0.jpeg)

Рисунок 13 - Изменение шаблона

## <span id="page-46-0"></span>2.1.4 Импорт базы данных

Для того чтобы импортировать базу данных, необходимо перейти в тот модуль (рисунок 14), в зависимости от того, какие данные необходимо перенести.

![](_page_46_Picture_2.jpeg)

Рисунок 14 – Модуль контактов

Далее нажимаем на кнопку «Импорт». Затем будет два варианта (рисунок 15):

- 1. Мои контакты: импорт.
- 2. Контакты моей организации: импорт.

Выбираем первый, далее выбираем файл. Для того чтобы совпадающие записи из импортируемого файла не были импортированы – пропускаем их. Также чтобы не было дублей в базе, выбираем найти дубликаты используя электронную почту.

![](_page_46_Picture_80.jpeg)

Рисунок 15 – Импорт контактов

Далее нужно сопоставить названия полей Zoho CRM со столбцами в импортированном исходном файле (рисунок 16).

Запись будет импортирована только в том случае, если заполнены все обязательные поля. В противном случае запись будет пропущена.

![](_page_47_Picture_55.jpeg)

Рисунок 16 – Назначение полей

Далее нажимаем «Импорт». Затем открывается итоги импорта (рисунок 17), в котором отображается сколько всего было контактов в исходном файл, сколько добавлено, обновлено и пропущено.

|                                        | Итоги импорта база экономисты.xlsx |             |                      |                                   |                             |                      |             |                     |                                  |
|----------------------------------------|------------------------------------|-------------|----------------------|-----------------------------------|-----------------------------|----------------------|-------------|---------------------|----------------------------------|
| Всего записей в файле 6<br>Добавлено 6 | Обновлено 0                        | Пропущено 0 |                      |                                   |                             |                      |             |                     |                                  |
| НОМЕР СТРОКИ                           | <b>ФАМИЛИЯ</b>                     | <b>RMN</b>  | <b>OTHECTBO</b>      | КОНТРАГЕНТ - ИМЯ                  | ЭЛ. ПОЧТА                   | ДОП. АДРЕС ЭЛ. ПОЧТЫ | ЭЛ. ПОЧТА З | <b>СОЗДАЛ(A)</b>    | ИЗМЕНИЛ(А)                       |
| $\overline{2}$                         | Мельников                          | Алексей     | Федорович            | ООО "Манчестер"                   | 43614@mail.ru               |                      |             | Алексей<br>Кузнецов | Алексей<br>Кузнецов              |
| 3                                      | Васин                              | Федор       | Михайлович           | ООО "Манчестер"                   | 545675@mail.ru              |                      |             | Алексей<br>Кузнецов | Алексей<br>Кузнецов              |
| 4                                      | Малкин                             | Илья        | Валентинович         | ООО "Манчестер"                   | 146146@mail.ru              |                      |             | Алексей<br>Кузнецов | Алексей<br>Кузнецов              |
| 5                                      | Смолов                             | Петр        | Алексеевич           | ООО "Манчестер"                   | 2436426@mail.ru             |                      |             | Алексей<br>Кузнецов | Алексей<br>Кузнецов              |
| 6                                      | Полякова                           | Алиса       | Михайловна           | ООО "Манчестер"                   | 13514@mail.ru               |                      |             | Алексей<br>Кузнецов | Алексей<br>Кузнецов              |
| F                                      | 2.00000                            |             | Fuerantura Canzanova | $000$ "Mainices of $\mathbb{R}^n$ | $A A O E A Q_{\text{meas}}$ |                      |             | Anninal             | <b>Annical</b><br><b>Company</b> |

Рисунок 17 – Итоги импорта

## <span id="page-48-0"></span>3 ЭКОНОМИЧЕСКОЕ ОБОСНОВАНИЕ

Для определения экономического обоснования используется статический метод, так как статистические методы анализа данных применяются практически во всех областях деятельности человека. Их используют всегда, когда необходимо получить и обосновать экономическую эффективность проекта. В данной работе расчеты выполнены статическим методом.

Основные показатели эффективности получаемые в результате автоматизации:

- сокращение ввода информации по заявкам;
- сокращение срока составления документации;
- сокращение времени на согласование документации с клиентом;
- автоматизация действий и минимизация возможных ошибок обработчика регформ при формировании документации.

Показатели эффективности процессов AS-IS и TO-BE представлены в таблице 8.

Таблица 8 – Показатели эффективности процессов AS-IS и TO-BE

![](_page_48_Picture_158.jpeg)

<span id="page-48-1"></span>3.1 Расчет расходов на разработку информационной системы

Суммарные расходы на разработку информационной системы определяются путем сложения всех расходов за месяц и умножения их на количество месяцев равных сроку разработки.

Расходы сгруппированы по экономическим элементам:

- материалы;
- заработная плата;
- амортизация;
- прочие расходы.
- <span id="page-49-0"></span>3.1.1 Расходы на материалы

Расходы на материалы рассчитываются по формуле (1):

$$
3M = \sum Q_i \cdot 3_i , \qquad (1)
$$

где *Зм* - расходы на материалы;

*<sup>Q</sup><sup>i</sup>* - количество;

*<sup>i</sup> З* - расходы на единицу.

Расчет стоимости расходов на материалы представлен в таблице 9.

Таблица 9 – Стоимость материалов на разработку информационной системы

![](_page_49_Picture_245.jpeg)

## <span id="page-49-1"></span>3.1.2 Расходы на заработную плату

Расходы на заработную плату разработчика информационной системы рассчитываются по формуле (2):

$$
3n = \sum (O_i + O_i \cdot C) \cdot G
$$
\n<sup>(2)</sup>

где  $3n$  - заработная плата в месяц; *<sup>О</sup><sup>i</sup>* - оклад;

 $C -$  страховые сборы,  $C = 0,32$ ;

G – загруженность.

Расчет расходов на заработную плату разработчиков информационной системы показан в таблице 10.

![](_page_50_Picture_209.jpeg)

![](_page_50_Picture_210.jpeg)

## <span id="page-50-0"></span>3.1.3 Расходы на амортизацию

Расчет амортизации программного обеспечения и оборудования производится по формуле (3):

$$
Anec. = \sum (C_i \div (Cc \cdot 12)) \cdot 3_i , \qquad (3)
$$

где *Амес*. - амортизация за месяц;

*Сi* - первоначальная стоимость;

*Сс* - срок службы;

*<sup>i</sup> З* - загруженность.

Расчет расходов на амортизацию оборудования и программного обеспечения представлен в таблице 11.

Таблица 11 – Стоимость расходов на амортизацию оборудования и программного обеспечения во время создания информационной системы

![](_page_51_Picture_228.jpeg)

## <span id="page-51-0"></span>3.1.4 Прочие расходы

Стоимость прочих расходов рассчитывается через расходы на аренду, в которую входят расходы на управленческие расходы, обслуживание помещения, бухгалтерские и прочие услуги, электросеть, интернет.

Требуемая площадь на одного сотрудника по санитарным нормам составляет 6 м 2 . В данном бизнес-процессе принимают участие 2 сотрудника, таким образом, требуемая арендуемая площадь составляет 12 м<sup>2</sup>.

Расходы на аренду площади рассчитываются по формуле (4):

$$
An\pi = S \cdot An^2 \cdot tp \,,\tag{5}
$$

где Апл - арендная плата;

 $S$  - площадь м<sup>2</sup>;

Ам<sup>2</sup>- арендная плата за 1 м<sup>2</sup>;

tр - время на разработку.

Прочие расходы отражены в таблице 12.

Таблица 12 – Прочие расходы на разработку информационной системы

![](_page_52_Picture_176.jpeg)

# <span id="page-52-0"></span>3.1.5 Суммарные расходы

Суммарные расходы за 1 месяц разработки информационной системы рассчитываются по формуле (5):

$$
3 = \sum 3 \text{mec.} \cdot tp \tag{5}
$$

где З - суммарные расходы;

Змес. - расходы за месяц;

*tр* - время разработки.

Суммарные расходы на разработку информационной системы представлены в таблице 13.

Таблица 13 – Расходы на разработку информационной системы

![](_page_52_Picture_177.jpeg)

<span id="page-53-0"></span>3.2 Оценка расходов до внедрения информационной системы

<span id="page-53-1"></span>3.2.1 Расходы на материалы

Расходы на материалы до внедрения информационной системы рассчитываются по формуле (1).

Расходы на материалы показаны в таблице 14.

Таблица 14 – Расходы на материалы

![](_page_53_Picture_210.jpeg)

<span id="page-53-2"></span>3.2.2 Расходы на заработную плату

Расходы на заработную плату рассчитываются по формуле (2).

Расчет расходов на заработную плату показан в таблице 15.

Таблица 15 – Расходы на заработную плату

![](_page_53_Picture_211.jpeg)

<span id="page-54-0"></span>3.2.3 Расходы на амортизацию

Расчет амортизации оборудования и программного обеспечения производится по формуле (3).

Расходы на амортизацию оборудования и программного обеспечения отражены в таблице 16.

Таблица 16 – Стоимость расходов на амортизацию до внедрения информационной системы

![](_page_54_Picture_190.jpeg)

## <span id="page-54-1"></span>3.2.4 Прочие расходы

Стоимость прочих расходов рассчитывается через расходы на аренду, в которую входят расходы на управленческие расходы, обслуживание помещения, бухгалтерские и прочие услуги, электросеть, интернет.

Требуемая площадь на одного сотрудника по санитарным нормам составляет 6 м<sup>2</sup>. В данном бизнес-процессе принимают участие 2 сотрудника, таким образом, требуемая арендуемая площадь составляет 12 м<sup>2</sup>.

Расходы на аренду площади рассчитываются по формуле (4).

Прочие расходы отражены в таблице 17.

![](_page_55_Picture_157.jpeg)

Таблица 17 – Прочие расходы до внедрения информационной системы

## <span id="page-55-0"></span>3.2.5 Суммарные расходы

Суммарные расходы за 1 месяц до внедрения информационной системы рассчитываются по формуле (5).

Суммарные расходы до внедрения информационной системы представлены в таблице 18

Таблица 18 – Расходы до внедрения информационной системы

![](_page_55_Picture_158.jpeg)

<span id="page-55-1"></span>3.3 Оценка расходов после внедрения информационной системы

## <span id="page-55-2"></span>3.3.1 Расходы на материалы

Расходы на материалы после внедрения информационной системы рассчитываются по формуле (1).

Расходы на материалы показаны в таблице 19.

Таблица 19 – Расходы на материалы

![](_page_56_Picture_205.jpeg)

<span id="page-56-0"></span>3.3.2 Расходы на заработную плату

Расходы на заработную плату рассчитываются по формуле (2).

Расчет расходов на заработную плату показан в таблице 20.

Таблица 20 – Расходы на заработную плату

![](_page_56_Picture_206.jpeg)

## <span id="page-56-1"></span>3.3.3 Расходы на амортизацию

Расчет амортизации оборудования и программного обеспечения производится по формуле (3).

Расходы на амортизацию оборудования и программного обеспечения отражены в таблице 21.

Таблица 21 – Стоимость расходов на амортизацию после внедрения информационной системы

![](_page_57_Picture_198.jpeg)

## <span id="page-57-0"></span>3.3.4 Прочие расходы

Стоимость прочих расходов рассчитывается через расходы на аренду, в которую входят расходы на управленческие расходы, обслуживание помещения, бухгалтерские и прочие услуги, электросеть, интернет.

Требуемая площадь на одного сотрудника по санитарным нормам составляет 6 м 2 . В данном бизнес-процессе принимают участие 2 сотрудника, таким образом, требуемая арендуемая площадь составляет 12 м<sup>2</sup>.

Расходы на аренду площади рассчитываются по формуле (4).

Прочие расходы отражены в таблице 22.

| Наименование      | Расходы в месяц,        | Количество, мес. | Сумма, руб. |
|-------------------|-------------------------|------------------|-------------|
|                   | руб.                    |                  |             |
| Аренда            | 700 за 1 м <sup>2</sup> |                  | 8 4 0 0     |
| помещения         |                         |                  |             |
| Доступ в интернет | 455                     |                  | 455         |
| Итого             |                         |                  | 8 8 5 5     |

Таблица 22 – Прочие расходы после внедрения информационной системы

## <span id="page-58-0"></span>3.3.5 Суммарные расходы

Суммарные расходы за 1 месяц после внедрения информационной системы рассчитываются по формуле (5).

Суммарные расходы после внедрения информационной системы представлены в таблице 23

Таблица 23 – Расходы после внедрения информационной системы

![](_page_58_Picture_149.jpeg)

<span id="page-58-1"></span>3.4 Годовой экономический эффект

Основным показателем экономической эффективности является годовой экономический эффект от разработки и до внедрения информационной системы.

В таблице 24 представлены расходы на разработку, до и после внедрения информационной системы.

Таблица 24 – Учет всех затрат

![](_page_59_Picture_306.jpeg)

Расчет перечисленных обобщающих показателей (таблицы 24) предусматривает предварительное вычисление частных показателей, характеризующих данный создаваемый проект.

От разработанной информационной системы, экономическая эффективность за год, рассчитывается по следующей формуле (6):

$$
\mathcal{Z} = (3_0 - 3_1) \cdot 12 - 3_p,\tag{6}
$$

где Э<sub>г</sub> – годовая экономическая эффективность;

Зр - расходы на разработку информационной системы;

З0 - расходы до внедрения информационной системы;

З1 - расходы после внедрения информационной системы.

 $\mathcal{C} = (3_0 - 3_1) \cdot 12 - 3_p = (146\,534\,\text{py}6. - 129\,907\,\text{py}6.) \cdot 12 - 63\,444\,\text{py}6 = 136\,080$ руб.

Годовая экономическая эффективность проекта составляет 136 080 руб.

Срок окупаемости проекта рассчитывается по формуле (7):

$$
CO = 3p \div (30 - 31) , \tag{7}
$$

где СО - срок окупаемости проекта;

Зр - расходы на разработку;

З0 - расходы до внедрения;

З1 - расходы после внедрения.

 $CO = 3<sub>p</sub> \div (3<sub>0</sub> - 3<sub>1</sub>) = 63444 / (146534 py6. - 129907 py6.) = 3,8$ 

Информационная система окупается чуть меньше, чем за 4 месяца пользования, и с 4 месяца использования информационной системы наблюдается положительный эффект.

На рисунке 18 представлен график экономической эффективности проекта.

![](_page_60_Figure_5.jpeg)

Рисунок 18 – Экономическая эффективность

### ЗАКЛЮЧЕНИЕ

<span id="page-61-0"></span>В результате автоматизации процесса «Реклама, маркетинг и продажи» повысилась эффективность работы с клиентами, снизились расходы на привлечение и удержание клиентов, увеличились продажи.

Была исследована организационно-функциональная структура организации и построена ее схема. Также были построены модели бизнес-процессов организации, выявлены их недостатки и на основе исправления недостатков построена модель TO-BE.

Произведен анализ существующих информационных систем. Выявлены их функциональные возможности с учетом их достоинств и недостатков. Исходя из наличия функционала, была выбрана подходящая информационная система, и приведено обоснование данного выбора.

В данной информационной системе были настроены модули, соответствующие требованием организации. Созданы шаблоны договора, счетов, актов и электронные приглашения для отправки. Для сотрудников организации была осуществлена рассылка приглашений на электронные адреса для подключения к данной информационной системе. А также была импортирована база данных.

Выполненная работа имеет экономическую эффективность и может быть использована в организации.

## БИБЛИОГРАФИЧЕСКИЙ СПИСОК

- <span id="page-62-0"></span>1. АНО ДПО «ЦПК «БИЗНЕС-СЕМИНАРЫ». [Электронный ресурс]. – Режим доступа:<http://www.business-seminars.ru/>
- 2. Business Studio. [Электронный ресурс]. Режим доступа: [http://www.businessstudio.ru/products/business\\_studio/intro/](http://www.businessstudio.ru/products/business_studio/intro/)
- 3. Черкашин, П.В. Стратегия управления взаимоотношениями с клиентами (CRM) / П.В. Черкашин – М.: Бином. Лаборатория знаний, 2007. – 376 с.
- 4. Вебер, Л. Эффективный маркетинг в Интернете / Ларри Вебер; пер. с англ. Елены Лалаян – М.: [Манн, Иванов и Фербер,](http://www.ozon.ru/brand/2435246/) 2010. – 320 с.
- 5. Zoho CRM [Электронный ресурс]. Режим доступа: <https://www.zoho.com/crm/>
- 6. amoCRM [Электронный ресурс]. Режим доступа:<https://www.amocrm.ru/>
- 7. Insightly [Электронный ресурс]. Режим доступа: <https://www.insightly.com/>
- 8. ClientoBox [Электронный ресурс]. Режим доступа: <http://clientobox.ru/>
- 9. Парубочая Т.И. Стандарт организации: справочник / Т.И. Парубочая, Н.В. Сырейщикова, В.А. Смолко, Л.В. Винокурова – Челябинск: Изд-во ЮУрГУ,  $2008. - 40$  c.
- 10.Пепперс, Д. Управление отношениями с клиентами: Как превратить базу ваших клиентов в деньги / Дон Пепперс, Марта Роджерс; пер. с англ. Д.Л. Раевской, С.Н. Живаевой – М.: Манн, Иванов, Фербер, 2006. – 336 с.
- 11.Пейн, Э. Руководство по CRM. Путь к совершенствованию менеджмента клиентов / Эдриан Пейн; пер. с. англ. С.В. Кривошеин – М.: Гревцов Паблишер, 2007. – 384 с.
- 12.Гринберг П. CRM со скоростью света: привлечение и удержание клиентов в реальном времени через Интернет / Пол Гринберг; пер. с англ. В. Агапова – СПб: Символ-Плюс, 2006. – 528 с.
- 13.Максимова, М.И. Техническое задание на создание автоматизированной системы / М.И. Максимова, Н.С. Гришанова, С.И. Фирсова, И.А. Налейкиной, ГОСТ 34.602 – 89 – 12 с.
- 14.Мачадо, Р. Маркетинг для малых предприятий / Рикардо Мачадо СПб: Питер Паблишинг, 1998 – 280 с.
- 15.Каждому по потребностям, или как увеличить объемы продаж, сегментируя клиентов [Электронный ресурс]. – Режим доступа: [https://iteam.ru/publications/marketing/section\\_22/article\\_1623](https://iteam.ru/publications/marketing/section_22/article_1623)
- 16.Гембл, П. Маркетинг взаимоотношения с потребителями / П. Гембл, М. Стоун, Н. Вудкок; пер. с. англ. В. Егоров – М.: Гранд, 2002 – 511 с.
- 17.Голубков, Е.П. Основы маркетинга: учебное пособие / Е.П. Голубков М.: Изд-во Финпресс, 1999 – 656 с.